## **SUPER FAMICOM DOCUMENTATION** SFX02

# **REGISTER** (PPU)

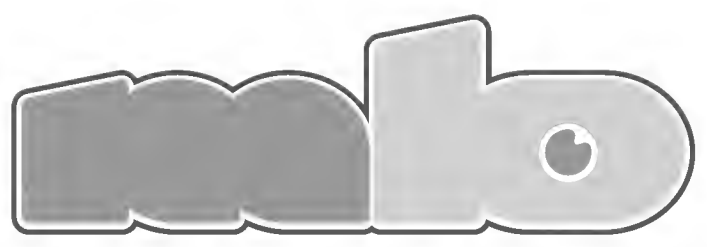

A 1.000.000 BOYS A.K.A MEGABOYS PRODUCE

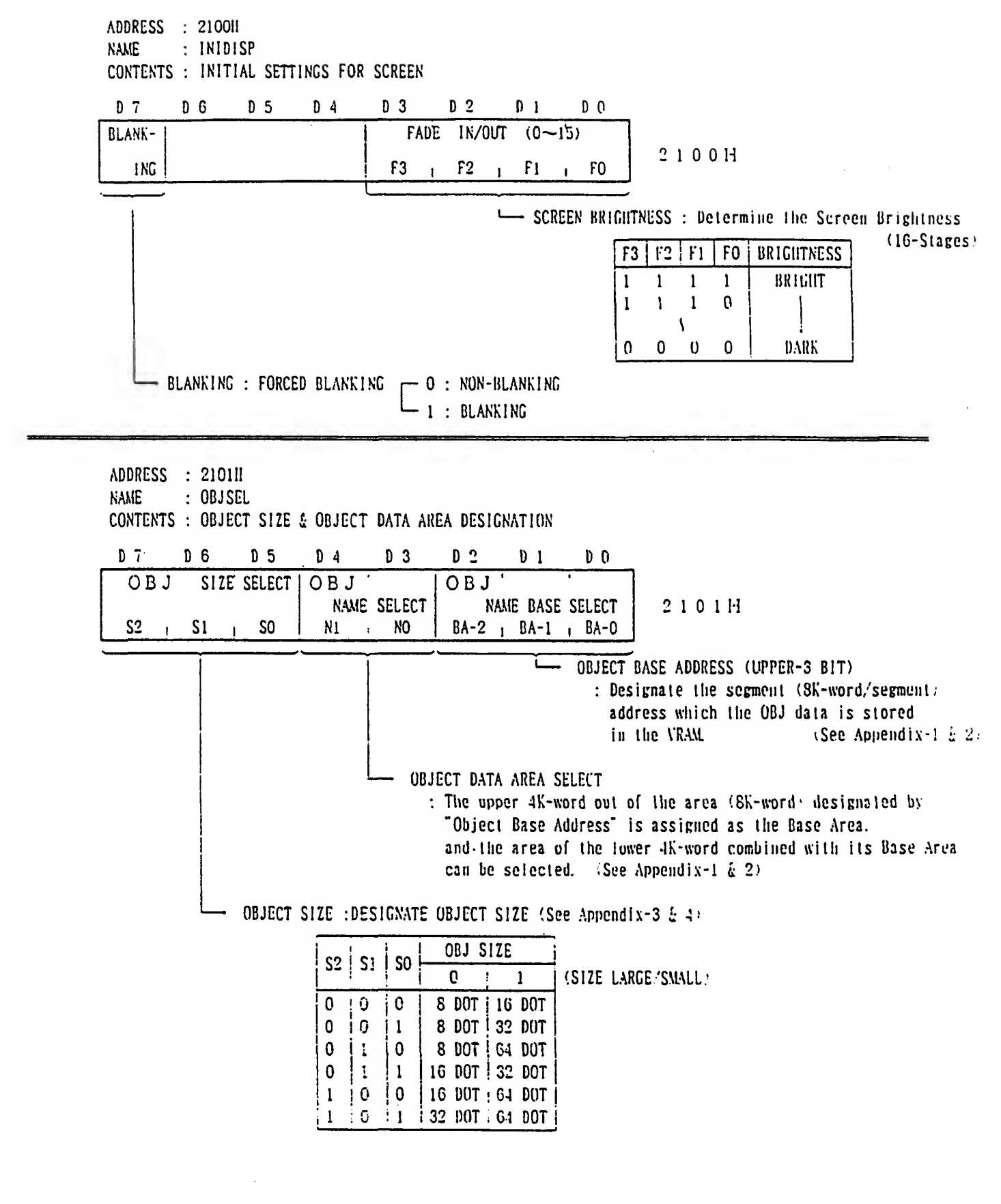

 $- 4.6 -$ 

 $\label{eq:2.1} \frac{1}{\sqrt{2}}\left(\frac{1}{\sqrt{2}}\right)^{2} \left(\frac{1}{\sqrt{2}}\right)^{2} \left(\frac{1}{\sqrt{2}}\right)^{2} \left(\frac{1}{\sqrt{2}}\right)^{2} \left(\frac{1}{\sqrt{2}}\right)^{2} \left(\frac{1}{\sqrt{2}}\right)^{2} \left(\frac{1}{\sqrt{2}}\right)^{2} \left(\frac{1}{\sqrt{2}}\right)^{2} \left(\frac{1}{\sqrt{2}}\right)^{2} \left(\frac{1}{\sqrt{2}}\right)^{2} \left(\frac{1}{\sqrt{2}}\right)^{2} \left(\$ 

ADDRESS : 210211 / 2103H NAME : OAMADDL /OAMADDII CONTENTS :ADDRESS FOR ACCESSING OAM (OBJECT ATTRIBUTE MEMORY)

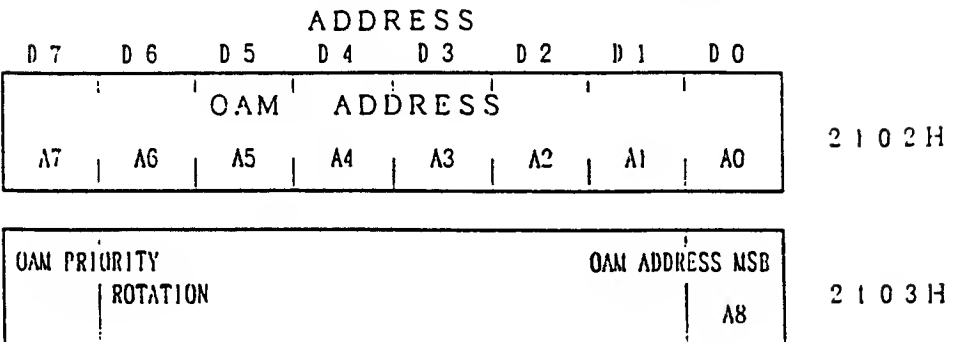

- This is the INITIAL ADDRESS to be set in advance when reading from the UAM or writting to the UAM.
- By writing <sup>"1"</sup> to D7 (OAM Priority Rotation) of register <210311> and setting the UAM address. the OBJ for the address set has highest priority.
- \* The address which has been set just before every field (beginning of V-BLANK) will be set again to registers <2102H> <210310 automatically. But. the address can not be set automatically during Forced Blank period.

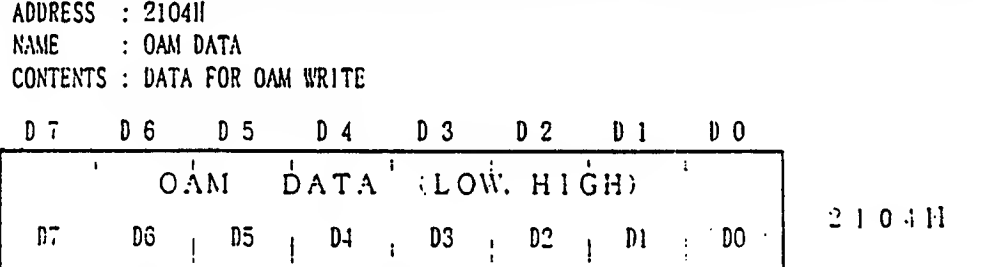

• This is the OAM data to be written at any address of the OAM. Sec Appendix-3'

- After register <2102H> or <2103H> is accessed. The data must be written in the order of Lower 8-Bit & Upper 8-Bit of register <2104H>. The OAM address will be increased automatically when the OAM data is written in the order of LOW & HIGH.
- \* The data can be written only during V-BLANK or FORCED BLANK period.

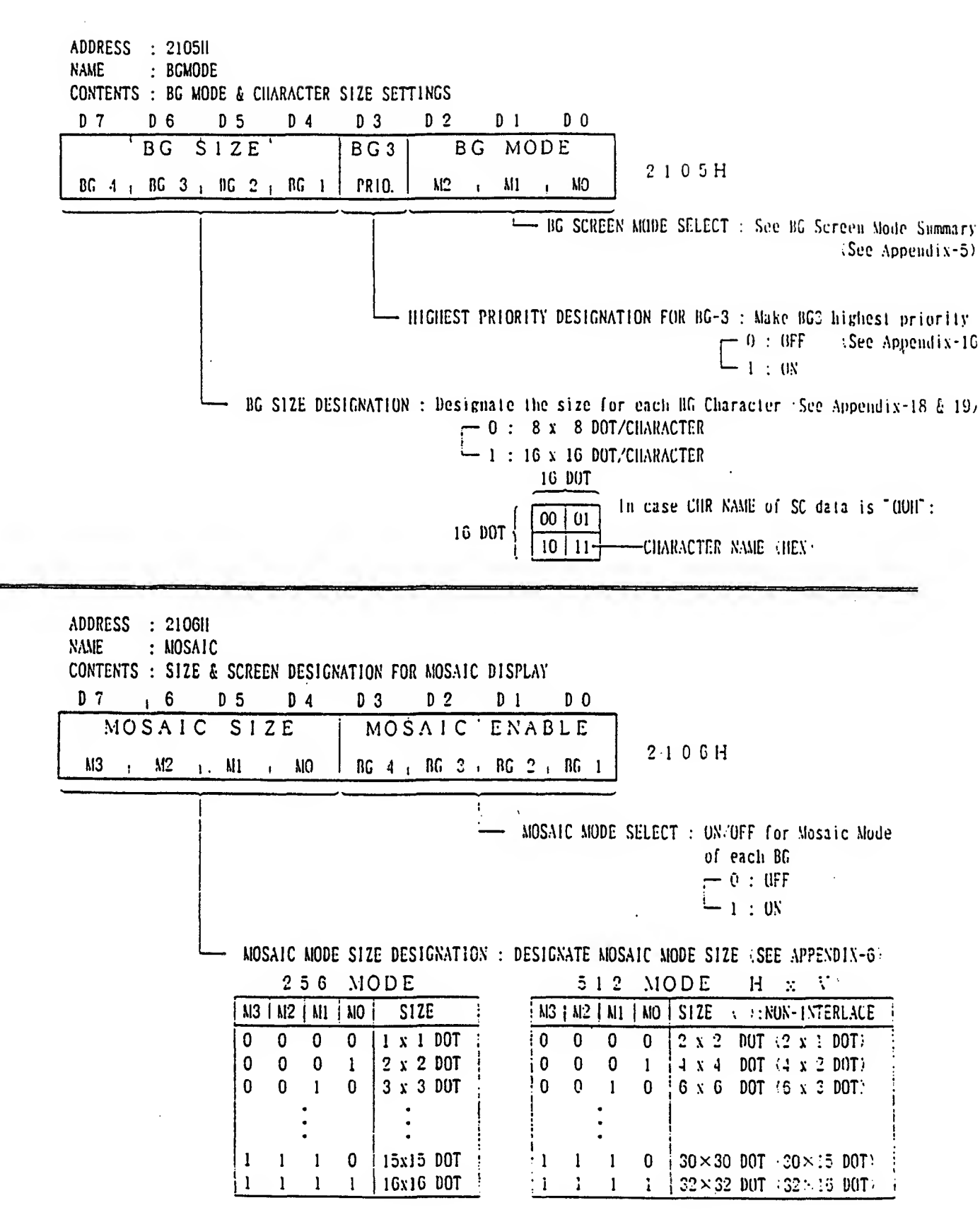

 $- 48 -$ 

 $\mathcal{L}^{\text{max}}_{\text{max}}$ 

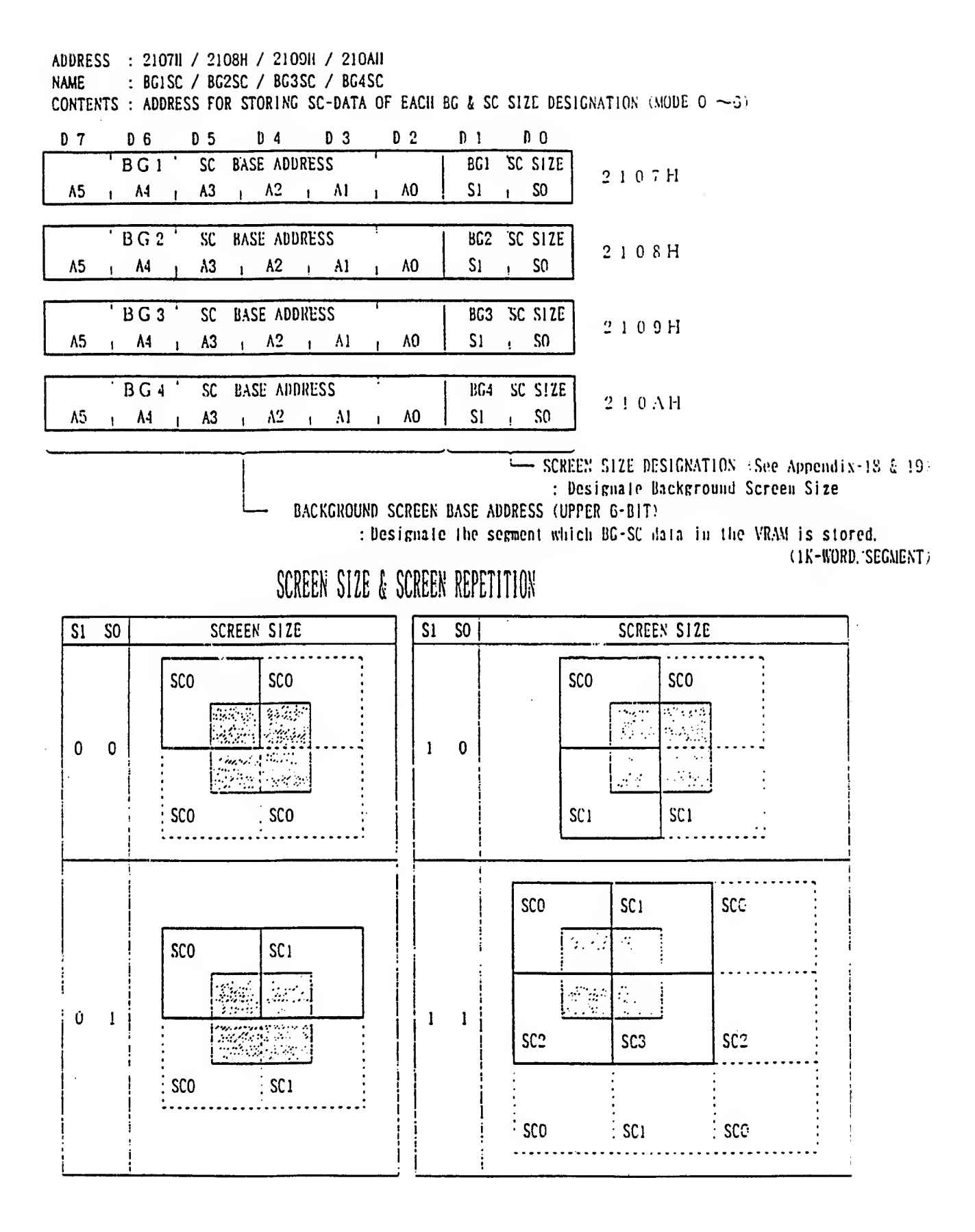

ADDRESS : 210811 / 210CI1 NAME : BG12NBA / BG34NBA CONTENTS : BG CHARACTER DATA AREA DESIGNATION'

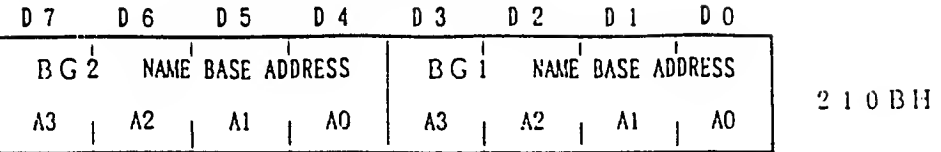

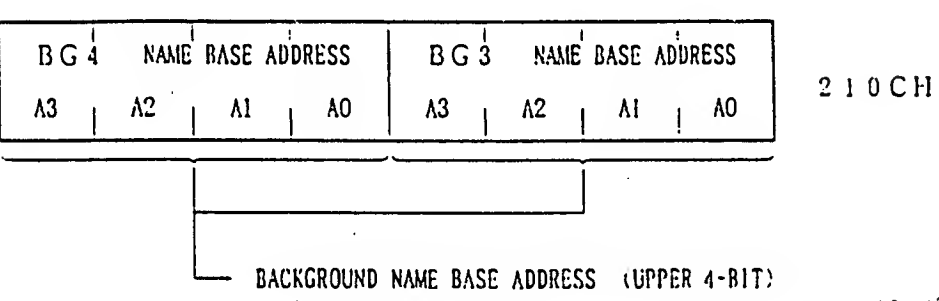

: Designate the segment address in the VRAM which BG character data is stored. ' 4K-W0RD/SEGMENT

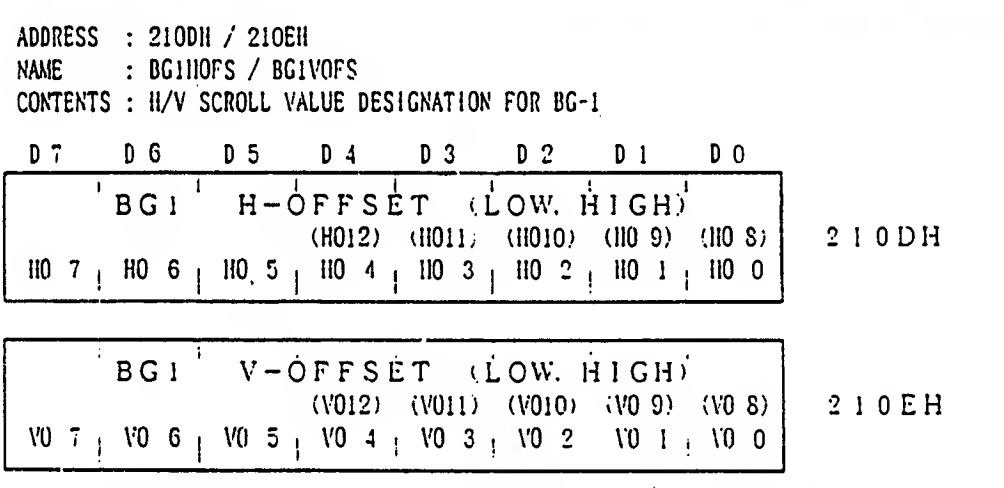

• 10-Bit maximum (0  $\sim$  1023) can be designated for H/V scroll value. [The size of 13-bit maximum (-4096~4095) can be designated in MODE-7] (See Appendix-S  $\&$  9)

• By writing to the register twice, the data can be set in the order of Low and High.

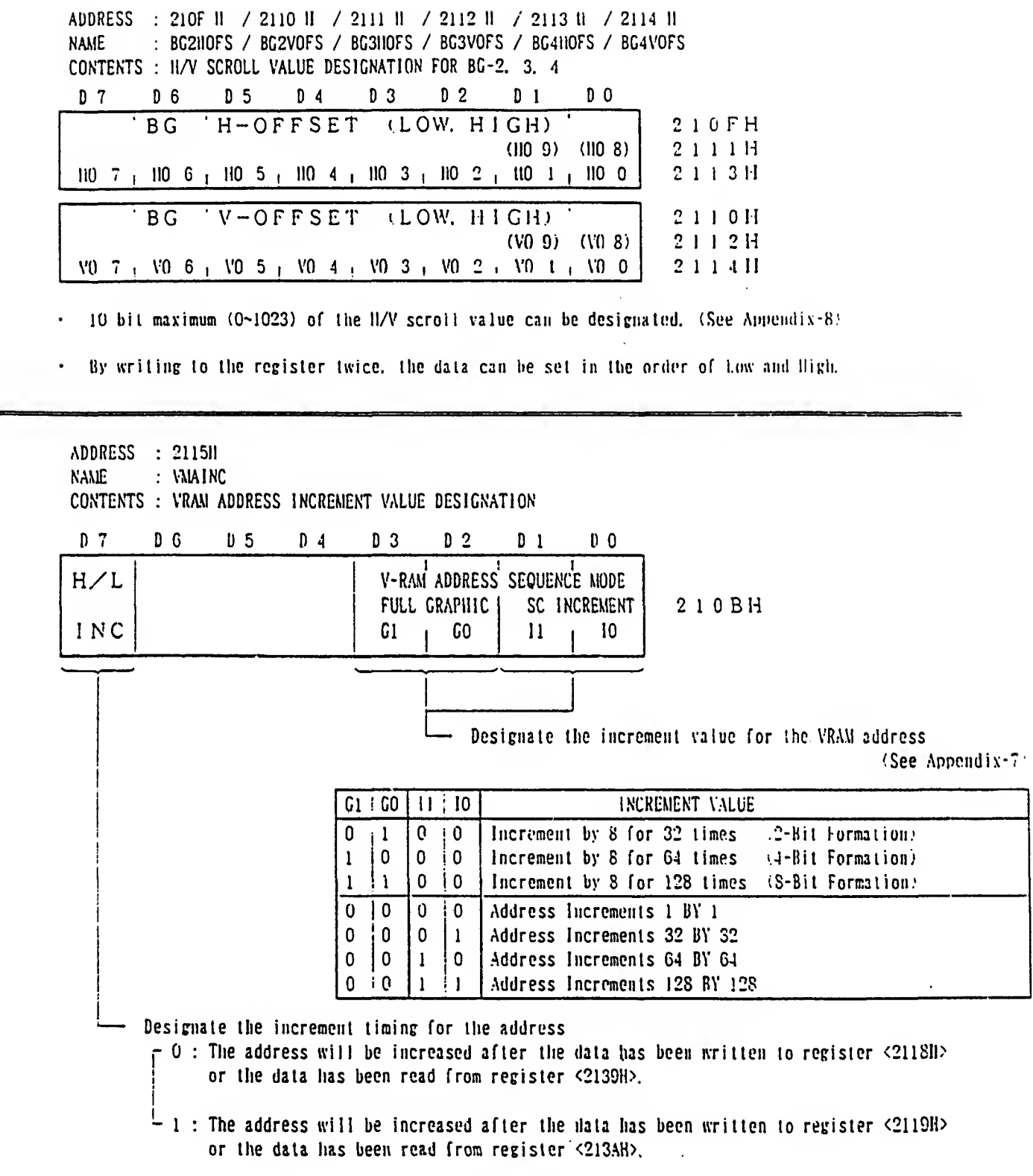

ADDRESS : 2116H / 2117H NAME VMADDL / VMADDIi CONTENTS ADDRESS FOR VRAM READ D 7 D 6 D 5 D 4 D 3 D 2 D 1 D 0 ADDRESS (LOW) VRAM 1  $2116H$ A7 <sup>1</sup> A0 | A6 | A5 | A4 | A3 | A2 | A1 VRAM ADDRESS (HIGH)  $2117H$ A15 <sup>|</sup> AIO A9 A8  $\begin{bmatrix} \Delta 1.1 \\ \end{bmatrix}$   $\begin{bmatrix} \Delta 13 \\ \end{bmatrix}$   $\begin{bmatrix} \Delta 12 \\ \end{bmatrix}$   $\begin{bmatrix} \Delta 11 \\ \end{bmatrix}$ 

- This is the initial address for reading from the VRAM or writing to the VRAM.
- The data is read or written by the address set initially, and every time the data is read, the address will he increased automatically.
- The value to be increased is determined by "SC INCREMENT" of register <211511> and the setting value of the 'FULL GRAPHIC'.

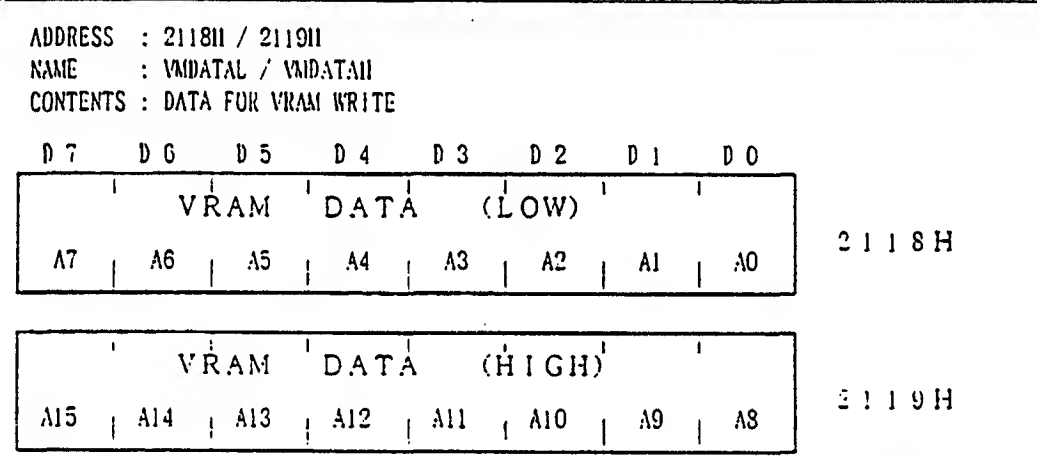

- This is the screen data and character data (BG & OBJ), which can write at any address of the VRAM.
- According to the settings of register <21 15!I> "111 INC', the data can be written to the VRAM as foil ows

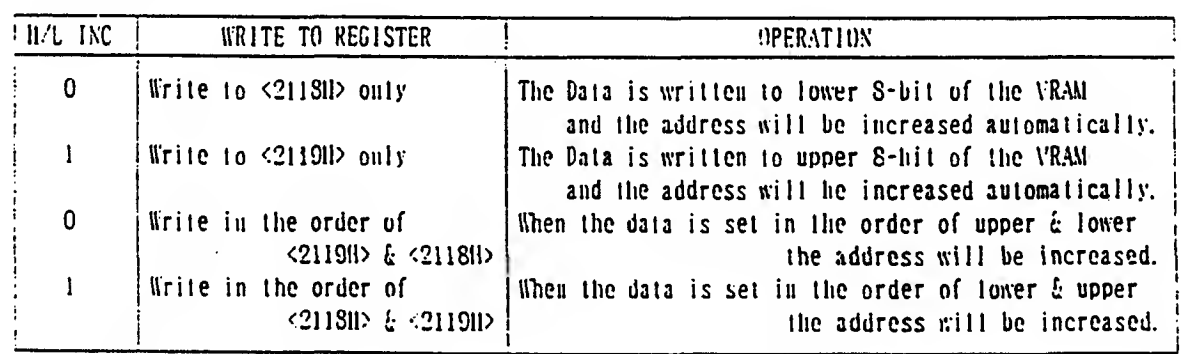

NOTE : The data can be written only during V- BLANK or FORCED BLANK period.

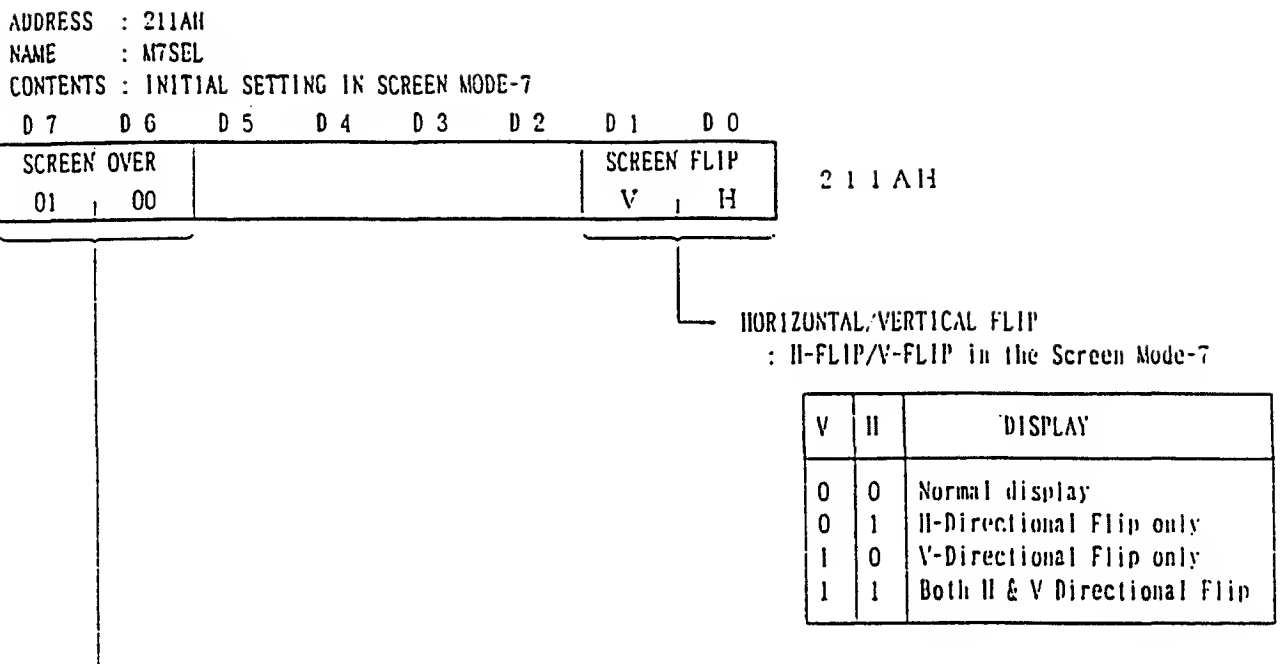

The following process is made if the screen to be displayed is outside of the screen area.

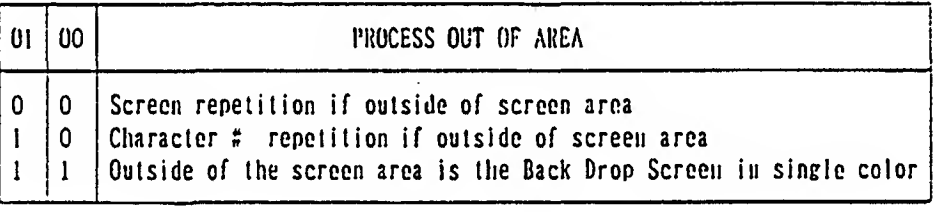

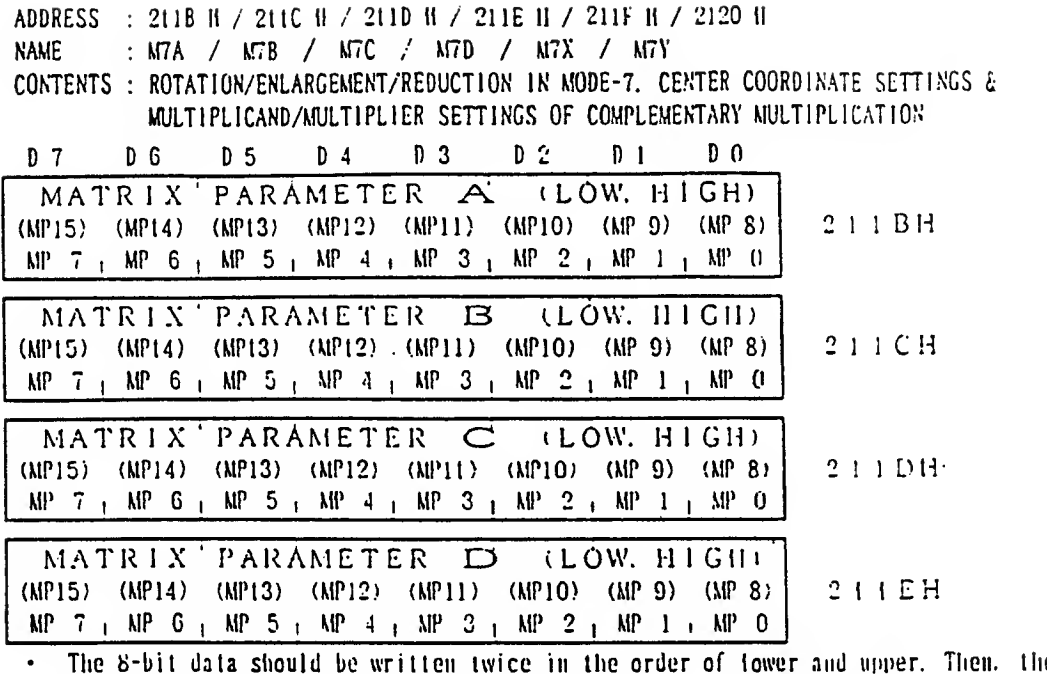

e parameter of rotation, enlargement and reduction should be set by its lG-bit data.

• The value down to a decimal point should be set to the lower S-bit. The most significant bit of the upper 8-bil is for the signed hit. (MP15 is the signed bil. There is a decimal point between M7 & M8 FORMULA FOR ROTAION/ENLARGEMENT/REDUCTION (See Appendix-13)

 $X_2$  1 =  $(A \ B)$   $X_1 - X_2$  1  $(X_2 - X_1)$  $\gamma_{2}$   $\int$   $\begin{bmatrix} C & D \end{bmatrix}$  $A = \cos \tau \times (1/\alpha)$ .  $B = \sin \tau \times (1/\alpha)$ .  $C = -\sin \tau \times (1/\beta)$ .  $D = \cos \tau \times (1/\beta)$  $\gamma$ : Rolation Angle  $\alpha$ : Reduction Rates for X(II)  $\beta$ : Reduction Rates for Y(V)  $X_0 Y_0$ : Center Coordinate.  $X_1 Y_1$ : Display Coordinate. X: • Y : : Coordinate before Calculation

- Set the value of  $\tilde{A}$  to the register <211BII>. In the same way, set  $\tilde{B} \sim D^*$  to the register  $\langle 211 \text{CII} \rangle \sim \langle 211 \text{EII} \rangle.$
- \* The complementary multiplication :16-bit x 8-bit) can be done by using regidters <211BH> <211CH>. When setting 16-bil data to register <211BH> and 8-bit data to register <211CH>. the multiplication result can be indicated rapidly by reading registers <213-HI>  $\sim$ <2136H>.

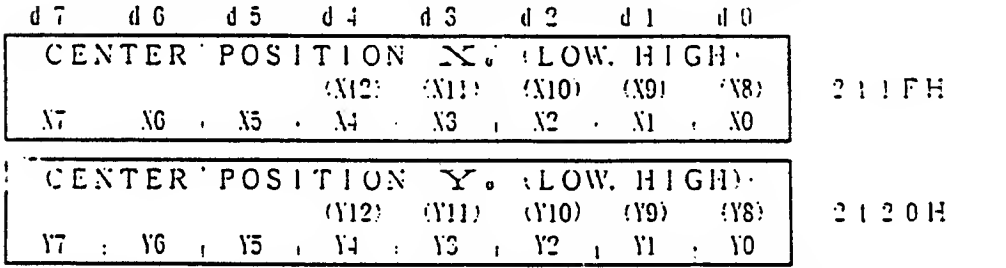

- The center coordinate  $X_{\bullet}$ .  $Y_{\bullet}$  for Rotation. Enlargement/Reduction can be designated by this register.
- The coordinate value of  $N_{\rm w} \in Y_{\rm w}$  can be designated by 13-bit complement of 2.
- This register requires that the lower S-bil is set first and the upper S-bit is set. Therefore. 13-bil data in total can be set.

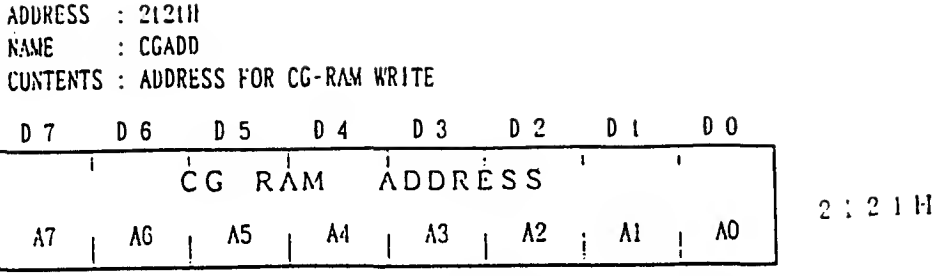

- $\cdot$  This is the initial address for reading from the CG-RAM or writing to the CG-RAM
- The data is read by the address set initially, and every lime the dala is read or written, the address will be increased automatically.

ADDRESS : 212211 NAME : CGDATA CUNTEKTS : DATA FOR CG-RAM WRITE

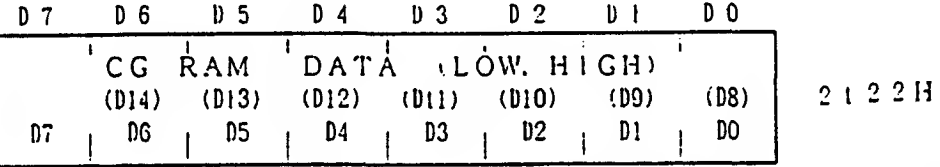

- This is the color generater dala to be written at any address of the CG-RAM
- The mapping of BG1—BG4 and OBJ dala in the CG-RAM will be determined, which is performed by every mode selected by "BG MODE' of register <2105H>. (See Appendix-14,'
- There are the color data of 8-palettes for each screen of  $BG1 \sim BG4$ . The palette selection is determined by 3-bit of the SC data "COLOR".
- Because the CG-RAM data is 15-bi l/ivord. it is necessary to set lower 8-bit first to this register and then upper 7-bit should be set. When both lower and upper are set. the address will be increased by I automatically.

NOTE : After the address is set. the data should be written from the lower as well as the 0AM.

NOTE : The data can be written only during HA' BLANK or FORCED BLANK period.

ADDRESS : 2123H / 212411 / 212511 NAME : W12SEL / W34SEL / WOBJSEL CONTENTS : WINDOW MASK SETTINGS (BG1 $\sim$  BG4. OBJ. COLOR) D 7 D 6 D 5 D 4 D 3 D 2 D 1 D 0  $BGL$  window BG<sub>2</sub> WINDOW <sup>2</sup> <sup>1</sup> <sup>2</sup> <sup>3</sup> H W2 EN  $_1$  IN/OUT  $_1$  W1 EN  $_1$  IN/OUT  $W2$  EN<sub>1</sub> IN/OUT<sub>1</sub> W1 EN<sub>1</sub> IN/OUT<sub>1</sub>  $B\overline{G}3$  W NDOW  $BGA$  window <sup>2</sup> <sup>1</sup><sup>2</sup> <sup>4</sup> H  $W2$  EN  $\parallel$  IN/OUT  $\parallel$  WI EN  $\parallel$  IN/OUT  $W2$  EN  $1$  IN/OUT  $1$  W1 EN  $1$  IN/OUT coLOR WINDOW OBJ WINDOW <sup>2</sup> 12 <sup>5</sup> <sup>11</sup>  $W2$  EN : IN/OUT : WI EN : IN/OUT  $W2$  EN  $\uparrow$  IN/OUT  $\uparrow$  W1 EN  $\uparrow$  IN/OUT WINDOW IN/OUT : The window mask area can be designated whether inside or outside of the frame designated by the window position.  $-0 : 1N$  $-1:0$ ut  $1 N$  OUT  $*$   $*$   $*$   $*$   $*$   $*$   $*$  $\epsilon$ \*: DISPLAY AREA WINDOW-1 ENABLE : Window-1 ON/OFF Designation  $\begin{bmatrix} 0 : 0 \text{F} \\ 1 : 0 \text{N} \end{bmatrix}$ L- WINDOW-2 ENABLE : Window-2 ON/OFF Designation

The COLOR WINDOW is a window for main and sub screen. (It is related to the register <2130H>)

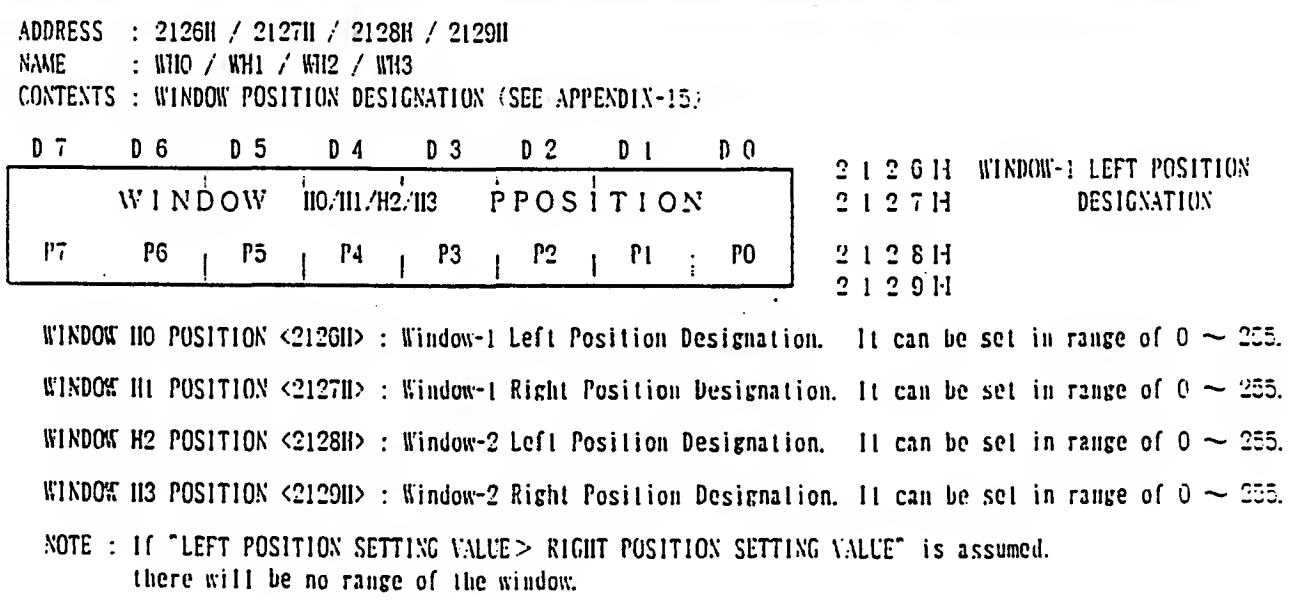

 $-50 -$ 

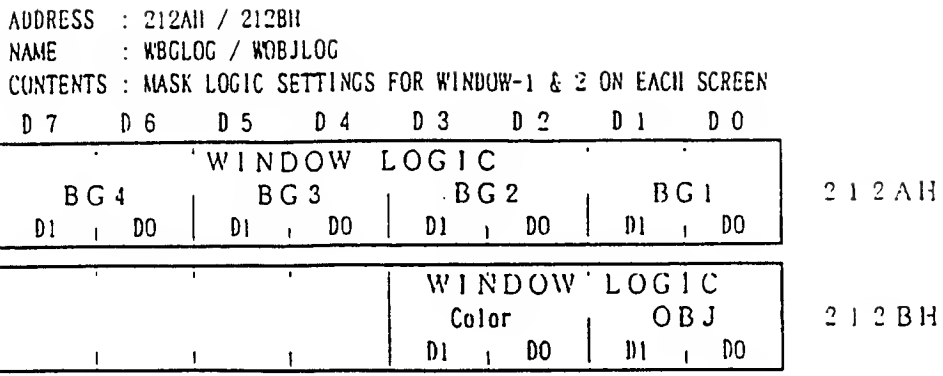

WINDOW LOGIC : SET MASK LOGIC FOR WINDOW-1 & 2

When both window-1 and window-2 are  $\degree$ 1N'. the shaded portion will be masked as follows:

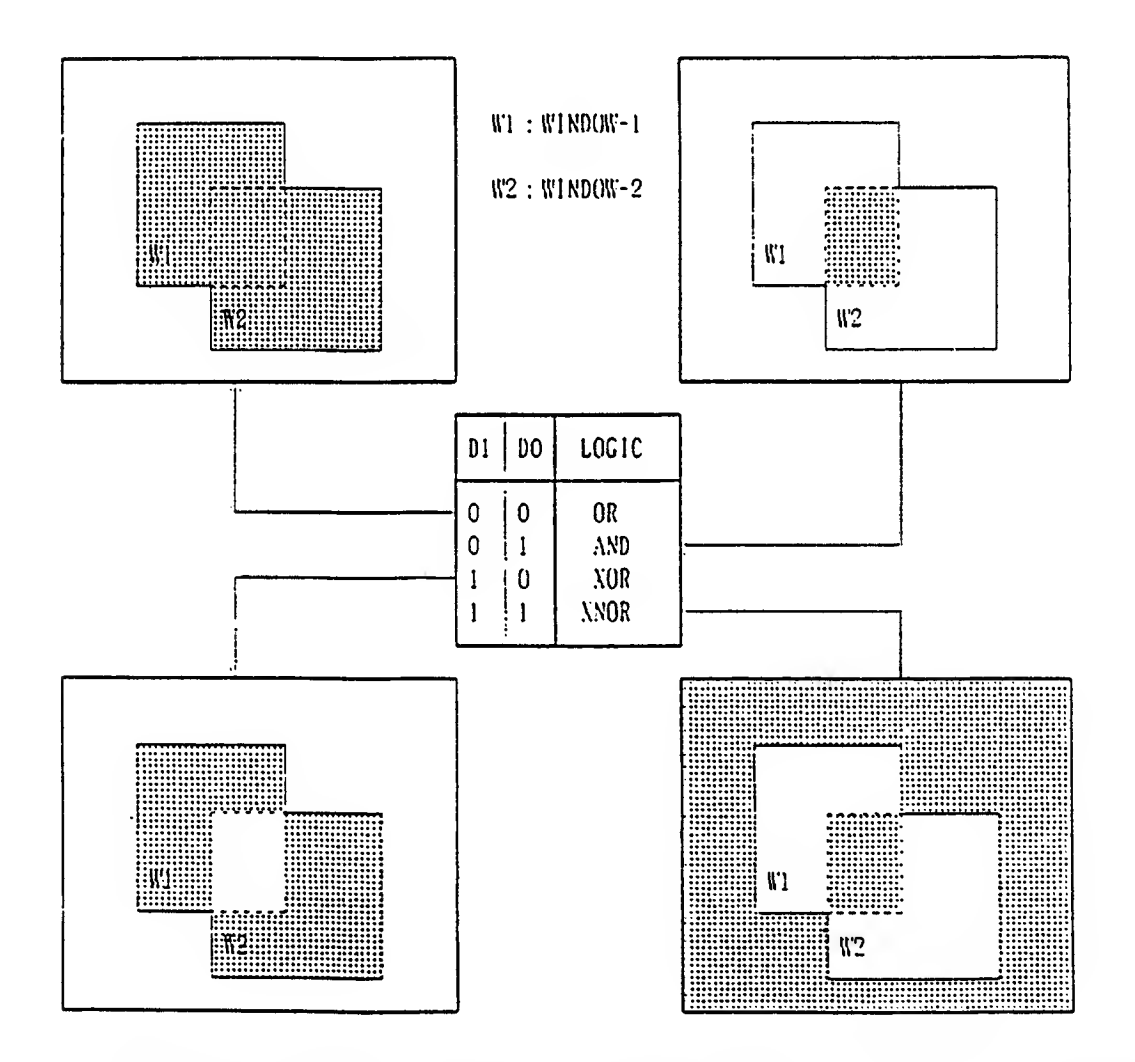

NOTE: "IN/OUT" of registers <2123H> <2124H> <2125H> becomes the "NOT tegic" for each window-1 and window-2.

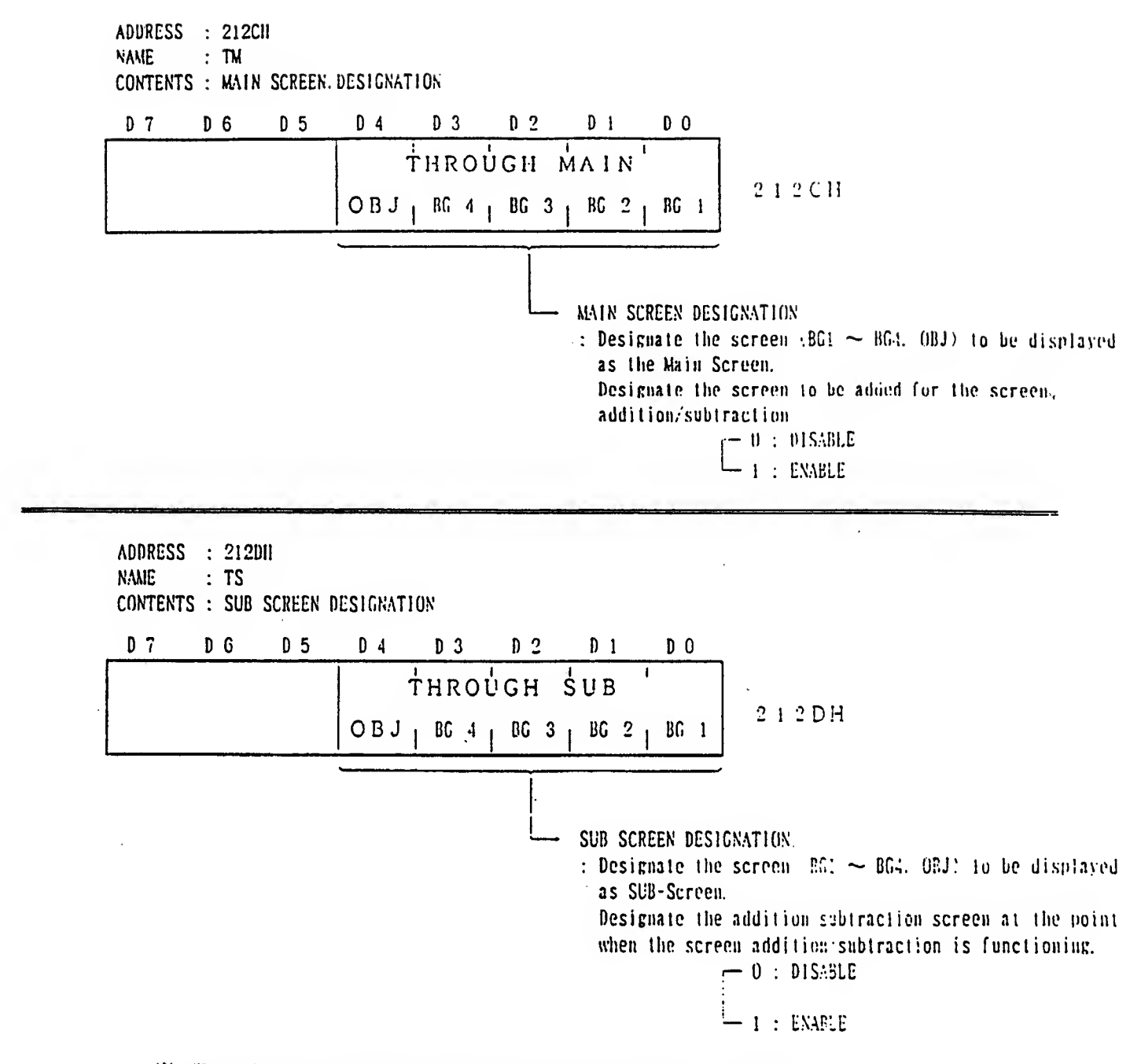

When the screen addi tion/sublracl ion is functioning, the SUB screen is a screen to be added or subtracted against the MAIN screen.

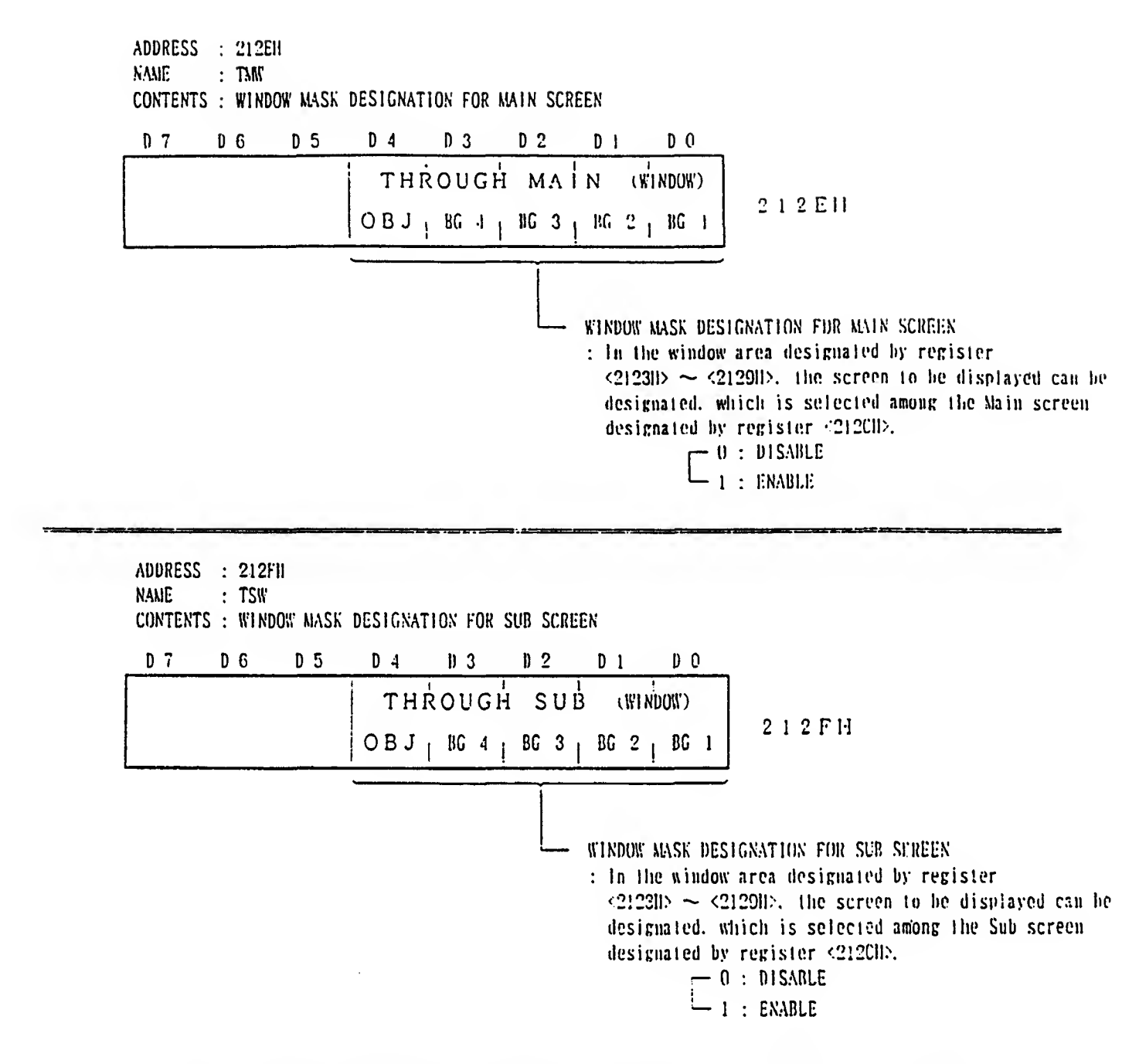

 $\mathbb{H}$ . When the screen addition subtraction is functioning, the SUB screen is a screen to be added or subtracted against the MAIN screen.

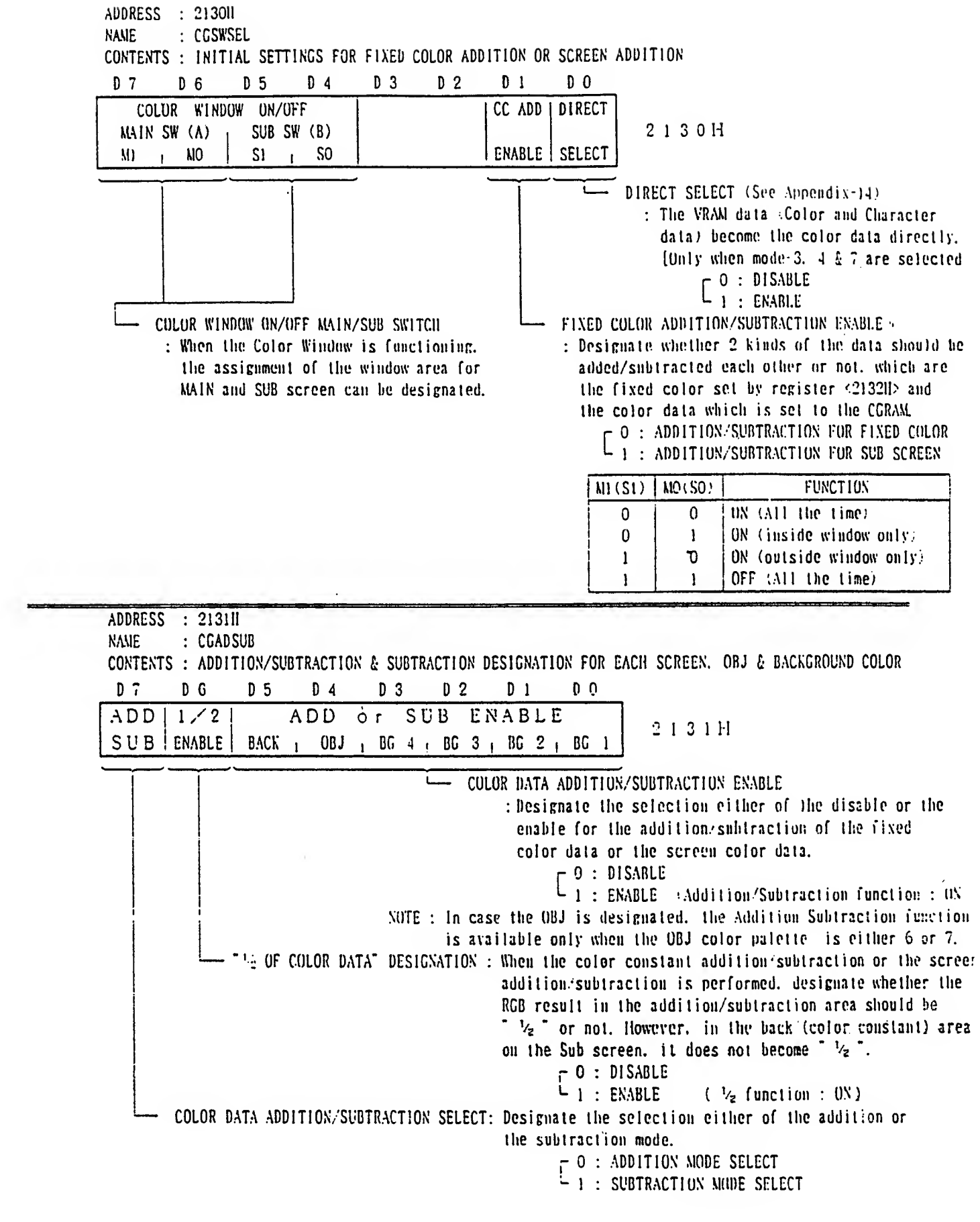

 $\mathcal{L}^{\text{max}}_{\text{max}}$  and  $\mathcal{L}^{\text{max}}_{\text{max}}$ 

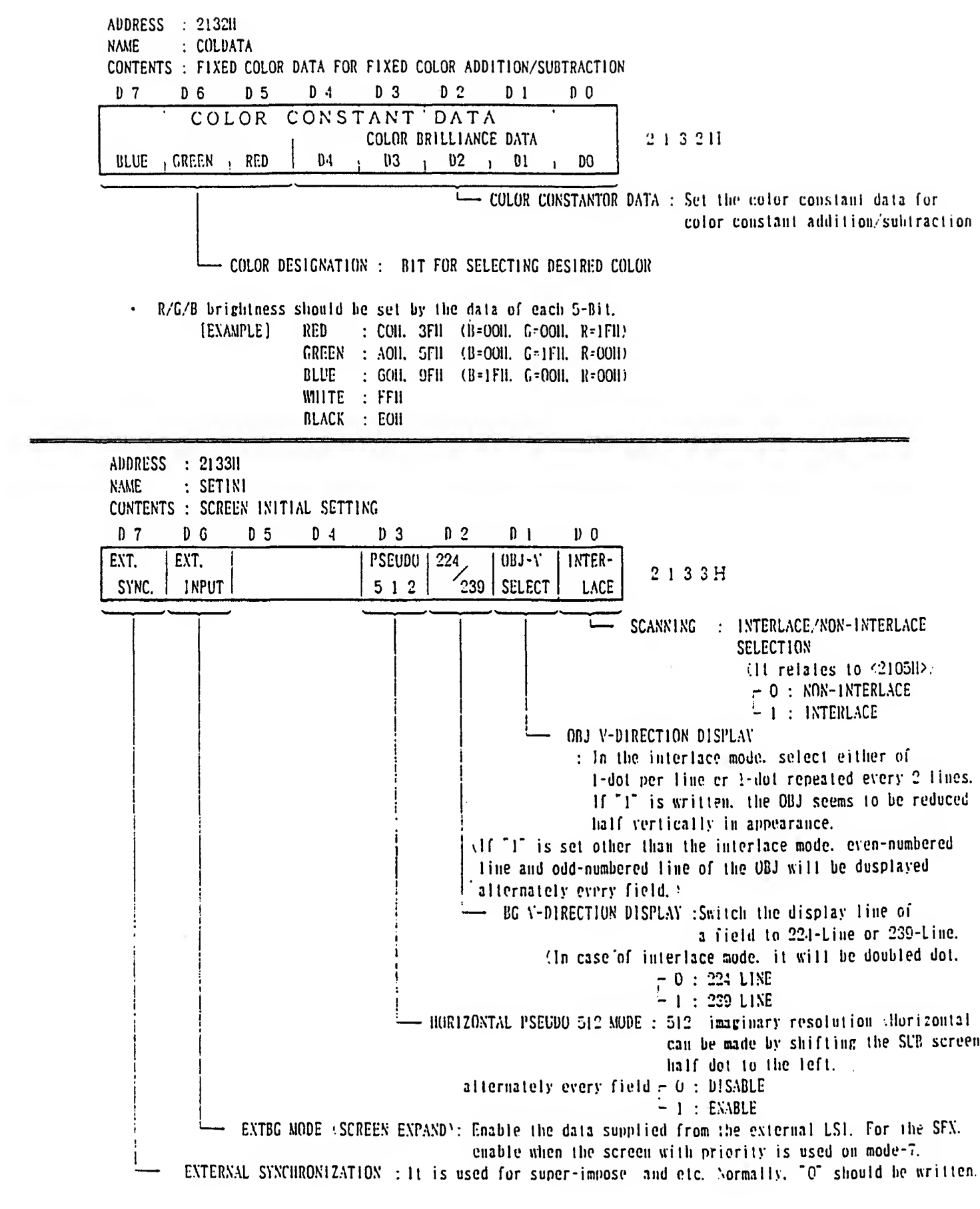

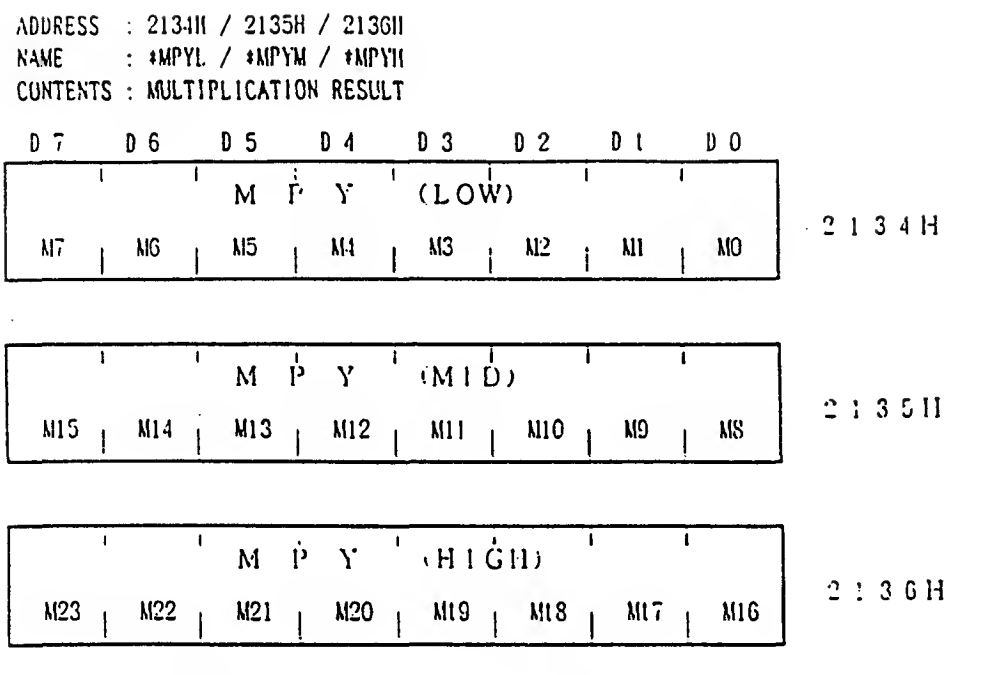

• This is <sup>a</sup> Multiplication result (complement of 2) can be read by setting lG-bil to register <211BH> and setting S-Bit data to register <211CH>.

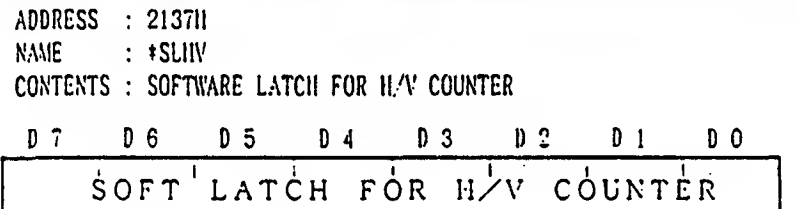

• This is <sup>a</sup> register, which generate the pulse for latching the H/Y counter value.

 $SL7$  ; SL6  $\begin{array}{|l|} 2 & 13 & 5 \end{array}$   $\begin{array}{|l|} 5 & 5 \end{array}$   $\begin{array}{|l|} 5 & 5 \end{array}$   $\begin{array}{|l|} 5 & 5 \end{array}$   $\begin{array}{|l|} 5 & 5 \end{array}$   $\begin{array}{|l|} 5 & 5 \end{array}$   $\begin{array}{|l|} 2 & 1 & 3 \end{array}$   $\begin{array}{|l|} 3 & 5 \end{array}$   $\begin{array}{|l|} 1 & 5 \end{array}$ 

- $\cdot$  The H/V counter value at the point when register  $\leq$ 13711> is read can be latched. The data which was read is meaningless data.
- The H/V counter value latched can be reffered by registers <213CH> <2131)ll>.

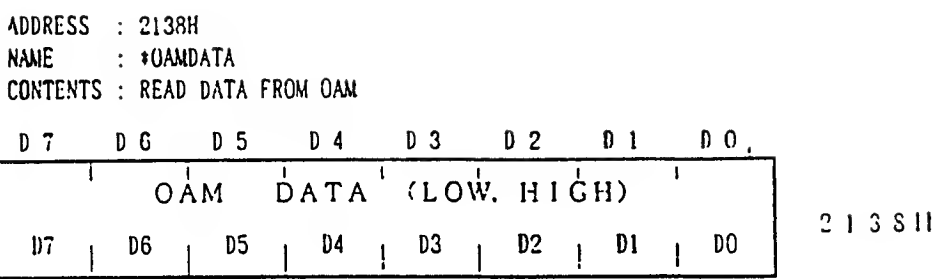

- This is <sup>a</sup> register. which can read the data at any address of the HAM.
- When the address is set to register <2102H><2103H> and register <2138H> is also accessed. the data can be read in the order of Low 8-bit/lligh 8-bit. Afterward. The address will be increased automatically, and the data of the next address can be read.

NUTE : The data can be read only during H/V BLANK or FORCED BLANK period.

ADDRESS : 213911 / 213AII NAME : \* VAIDATAL / \* VMDATAII CONTENTS : READ DATA FROM VRAM

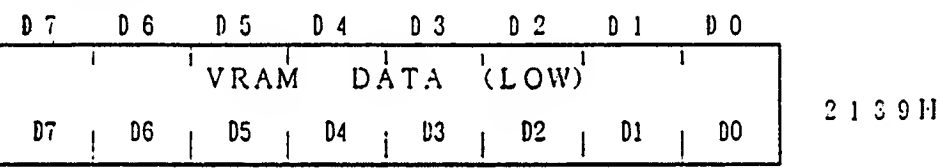

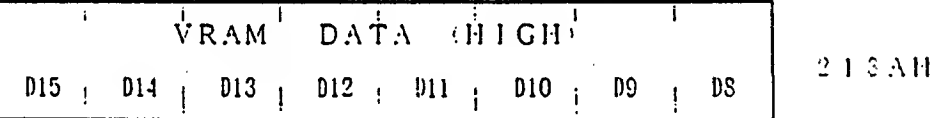

- This is <sup>a</sup> register, which can read the data at any address of the VRAM
- The initial address should be set by registers <211GH> and <2117ll>. The data can be read by the address which has been set initially.
- When reading the data continuously, the first data for the address increment should be read as <sup>a</sup> dummy data after the address has been set.
- Quantity to be increased will be determined by 'SC INCREMENT' of register <21!5II> and the setting value of the 'FULL GRAPHIC'

NOTE : The data can be read only during H/V BLANK or FORCED BLANK period.

ADDRESS : 213BH NAME : CGDATA CONTENTS : READ DATA FROM CC-RAM 0.7 D 6 D 5 D 4 D 3 D 9 D 1 D 10

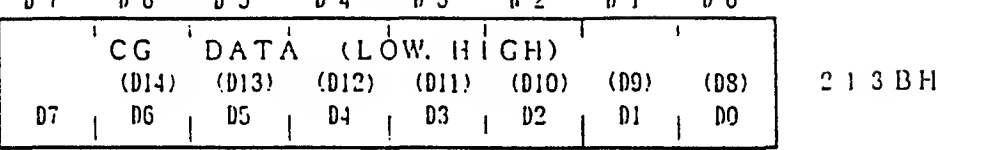

- This is a register, which can read the data at any address of the CG-RAM.
- The initial address can lie set by register <2121ll>. Thu lower 8-bil is read first, and then the upper 7-bil will be read by accessing this register. The current address will be increased to the next address at the same time the upper 7-bit is read.

NOTE : The data can be read only during H/V BLANK or FORCED BLANK period.

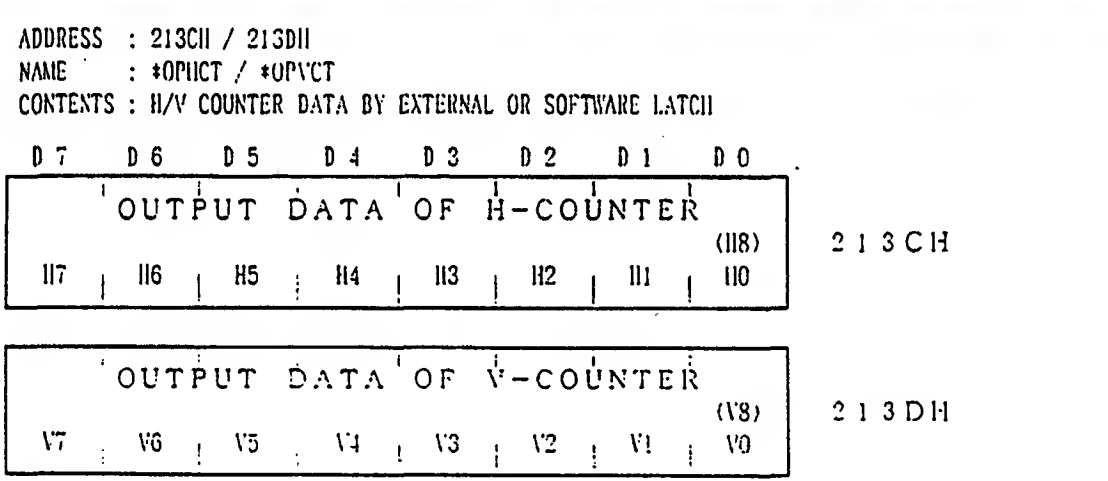

- The II V counter is latched by reading register <2i3711>. and its II. V counter value can be read by this register.
- The H/V counter is also latched by the external latch, and its value can be read by this register.
- If register <213CII> or <213DH> is read after register <2l3FH> has been read. the lower 8-bit data will be read first, and then the upper 1-bit will be read by reading the register.

ADDRESS : 213EH NAME : \*STAT77 CONTENTS : PPU STATUS FLAG 4 VERSION NUMBER D 7 D 6 D 5 D 4 D 3 D 2 D 1 D 0 **5 C 7 7 VERSION NUMBER** TIME RANGE MASTER 213EH OVER OVER | /SLAVE | ! 1 !  $-$  MASTER / SLAVE MODE SELECT : LSI MODE (Normally  $0^{\circ}$  is set) — OBJ DISPLAY STATUS (ON <sup>A</sup> HORIZONTAL LINE)  $\cdot$  -RANGE : When Quantity of the OBJ (regardless of the size) becomes 33 pcs or more.  $\cdot$ <sup>"</sup> 1" will be set.<br>  $TIME$  : When quantity of the OBJ which is converted to "8  $\lambda$  8-SIZE" is 35 pcs or more.<br>  $T = wil1$  be set. NOTE : The flag will be reset at the end of the V-BLANK period. ADDRESS : 2I3FII NAME : \*STAT7S CONTENTS : PPU STATUS FLAG & VERSION NUMBER D 7 D 6 D 5 D 4 D 3 D 2 D 1 D 0 EXT. NTSp 5 C <sup>7</sup> <sup>8</sup> VERSION NUMBER 213FH FIELD  $LATCH$   $RAL$ <sup>1</sup> I .  $DISPLAN METHOD$   $\rightarrow$  0 : NTSC  $\Box$  : PAL - EXTERNAL LATCH FLAG : When the external signal (Light Pen. etc.) is applied. it enables to latch the H/V counter value. FIELD : This is a status flag, which indicates whether 1st field is scanned or 2nd field is scanned the interlace mode. The definition is different from the field of NTSC.  $\overline{\phantom{a}}$  0 : 151 FIELD  $-$  3  $: 2$ ND FIELD

• When this register is read, registers <2I3CI!> <213D1I> will he initialized individually in the order of Low and High.

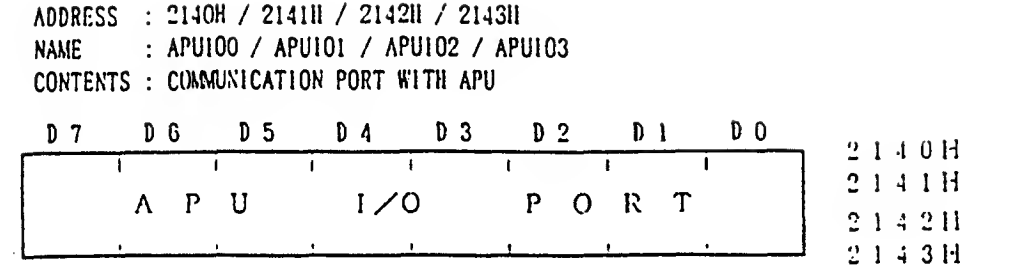

• This port provides more registers for the purpose of IN/OUT. which are 8 registers in total in the APU. Therehore. the different register will be accessed, whether reading or writing for the same address.

• See APU MANUAL for the details of the communication method

 $\overline{\phantom{a}}$ 

# SUPER FAMICOM DOCUMENTATION SFX02X

# REGISTER (PPU) APPENDIX

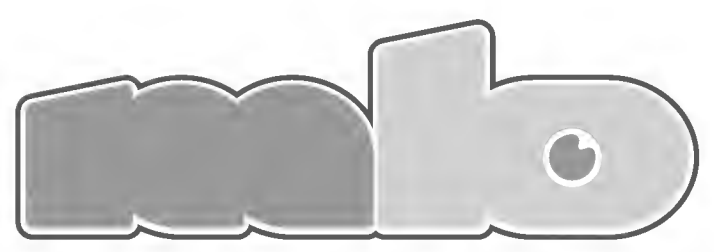

A 1.000.000 BOYS A.K.A MEGABOYS PRODUCE

$$
\vee - R \wedge M
$$

 $\begin{tabular}{l|c|c|c|c|c|c|c|c} \hline A\,P\,P\,E\,N\,D\,I\,N-1 & P\,P \\ \hline \end{tabular}$ 

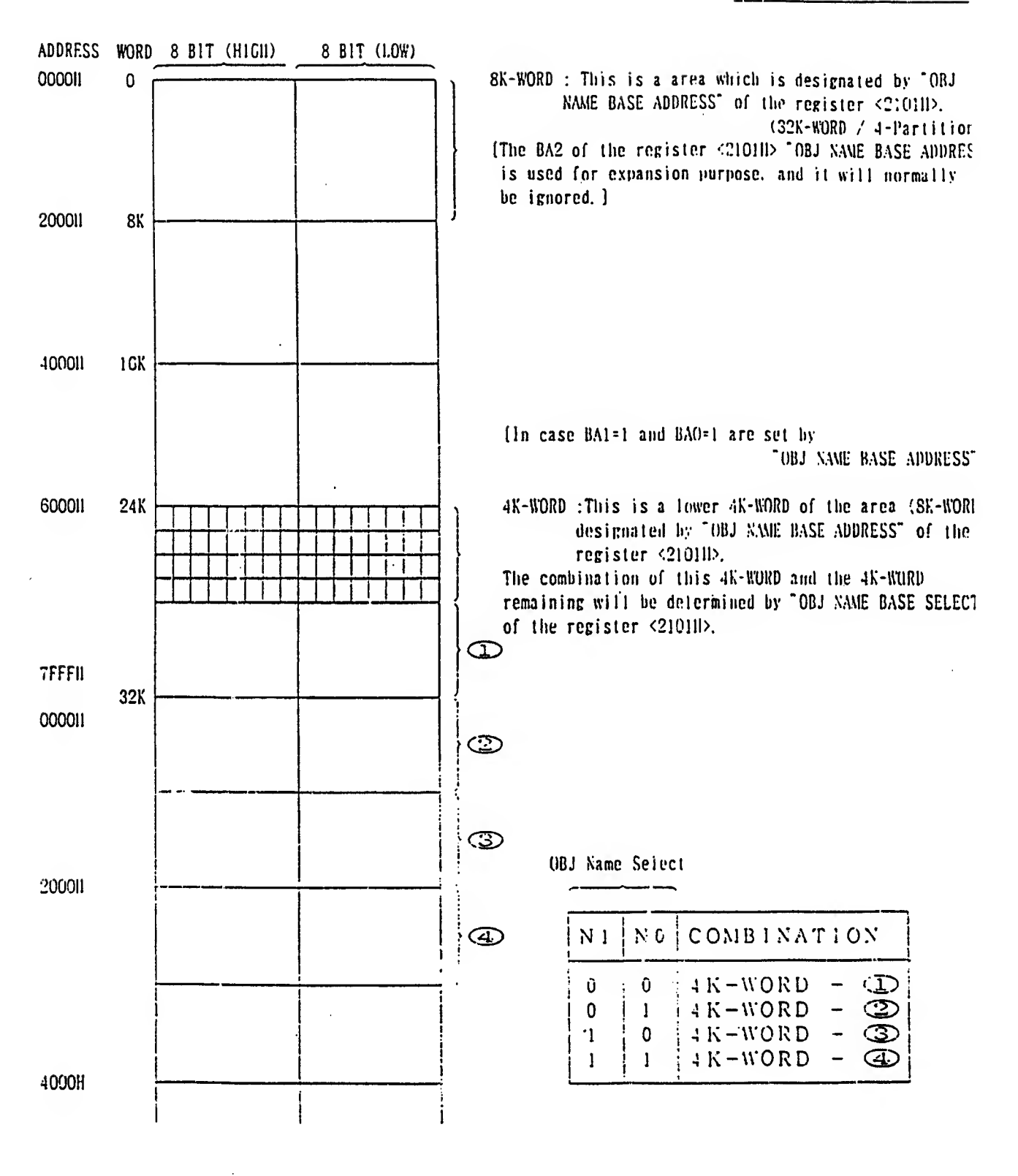

#### OBJECT DATA TO BE STORED 4 BIT CONSTRUCTION [8 x 8 x 4 Bit (16 WURD) / Character] (See Appendix-10) 8 x 8 (Character Size) x 4 (Bit Construction) x 512 (Number of character) ------------- 1GK-BYTE (In case BA1=1 and BA0=0 are set by "OBJ NAME BASE ADDRESS' and also N1=0 and NO-O are set by "OBJ NAME SELECT"]

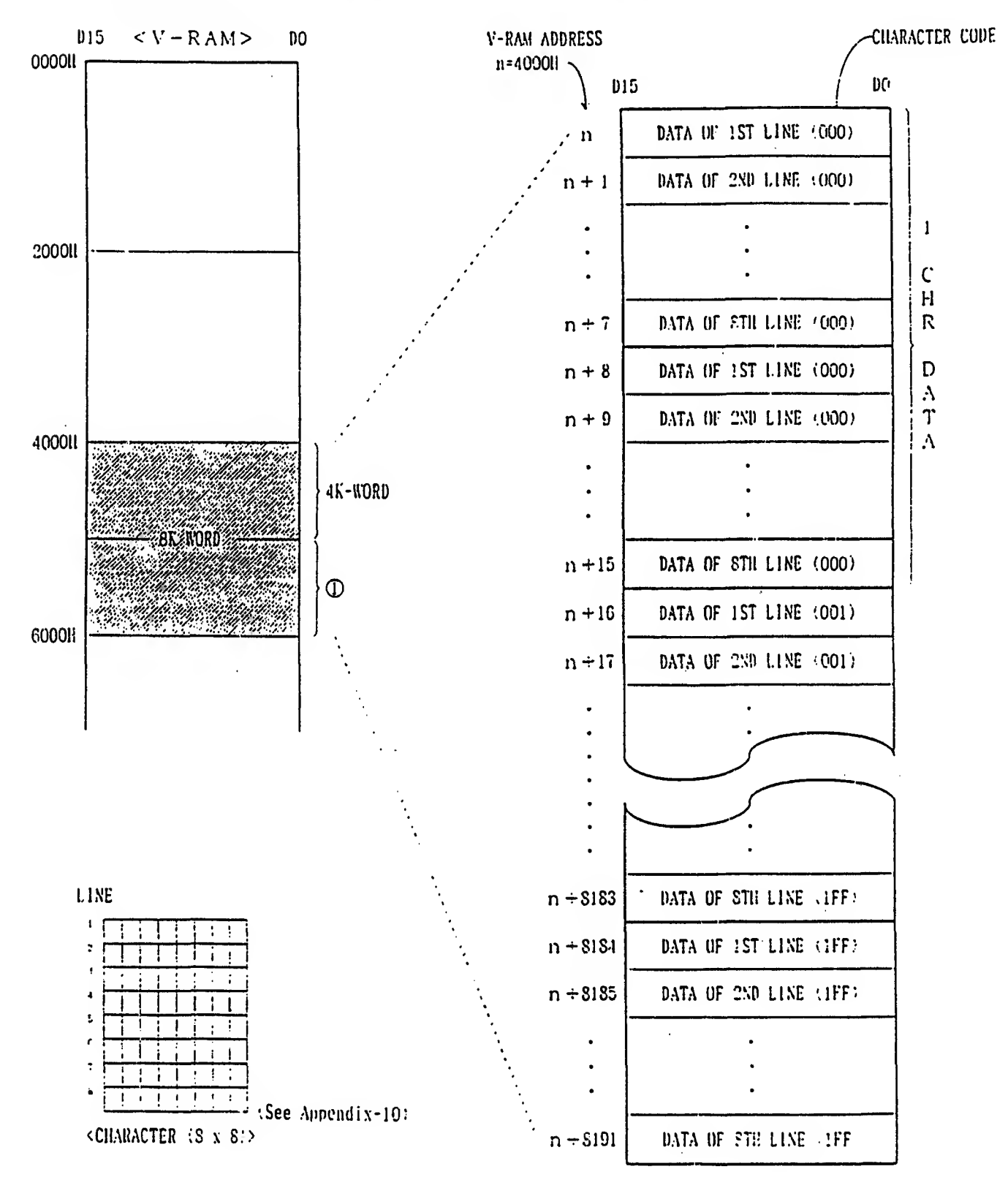

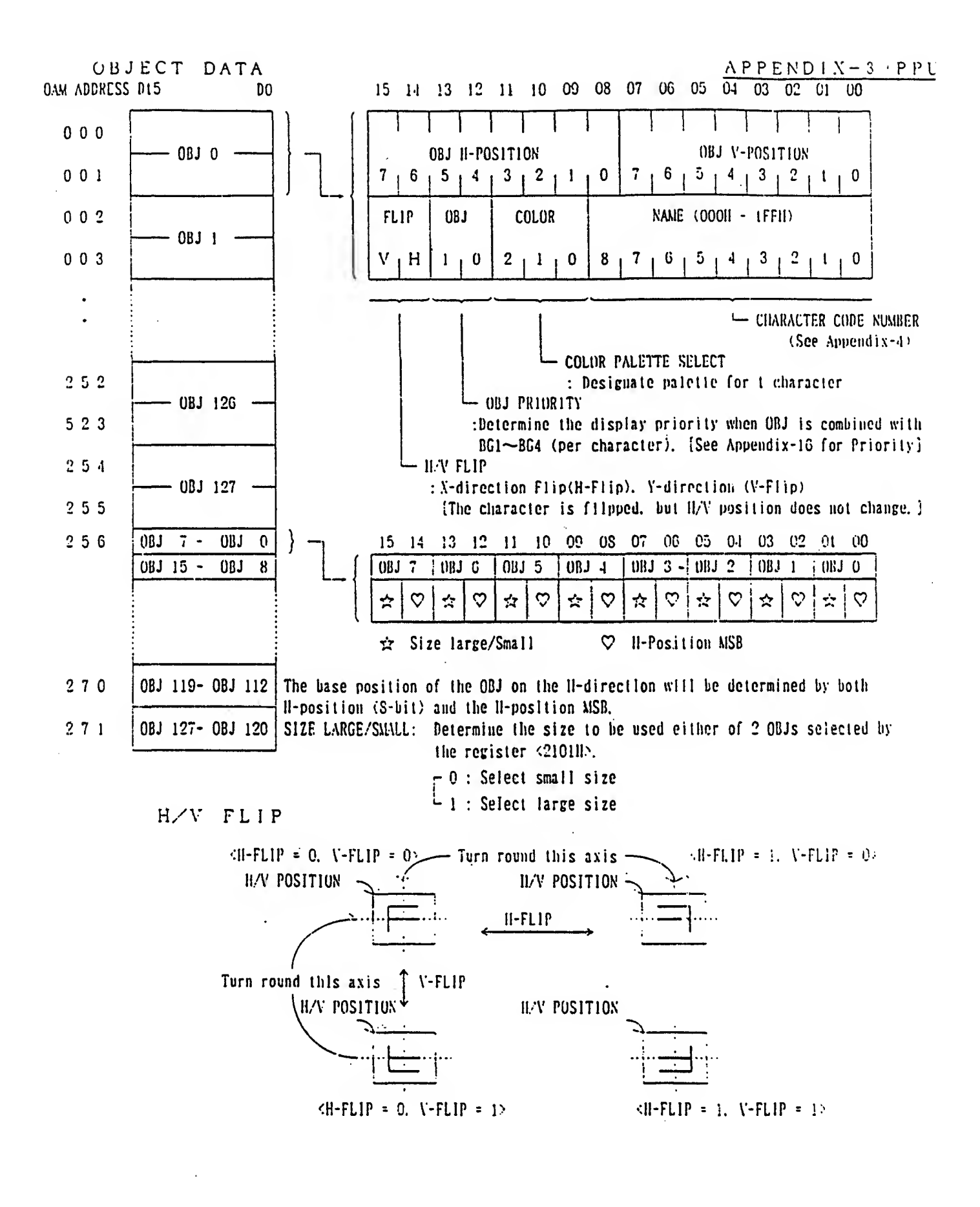

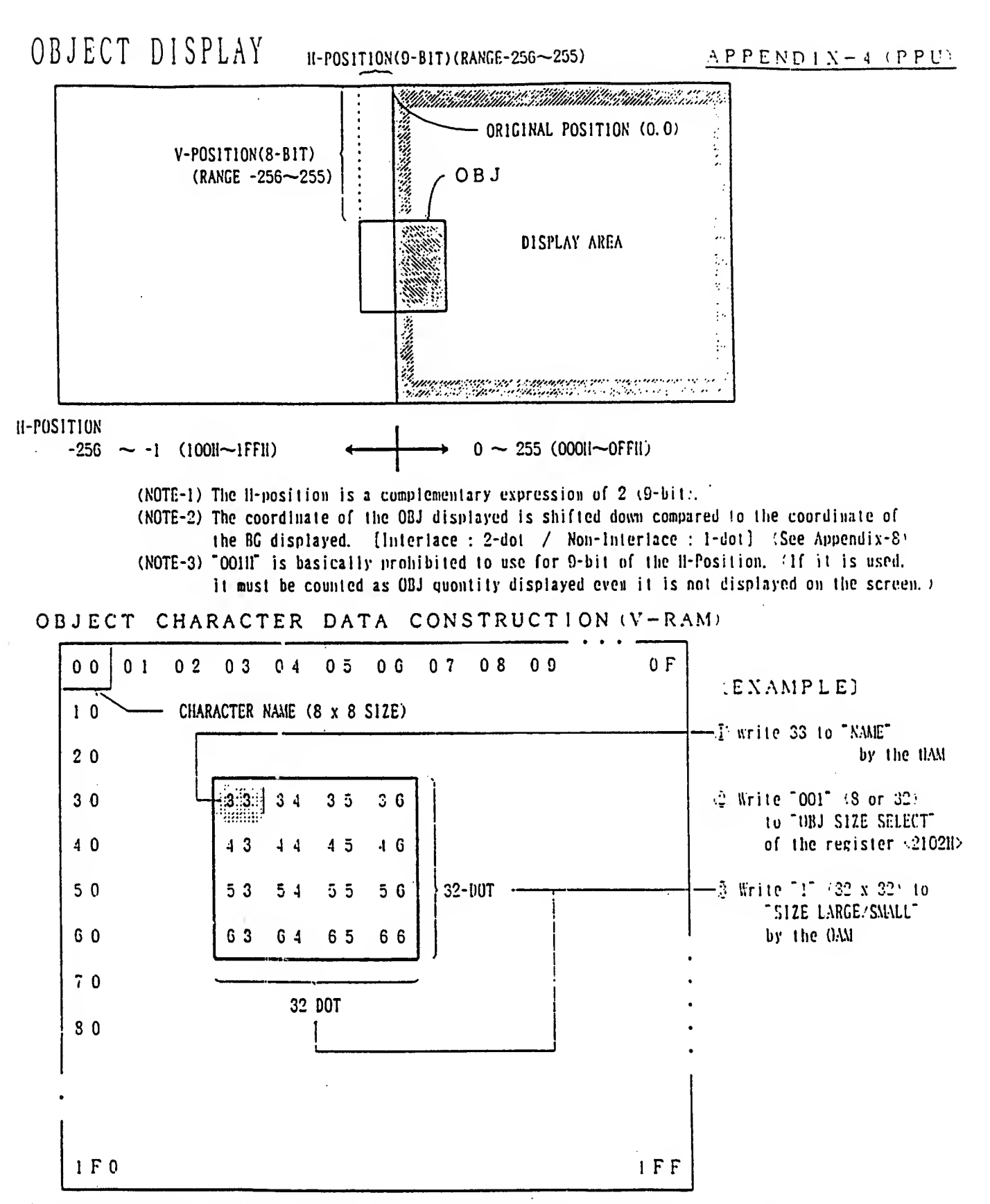

In case the character code is 000 through OFF, the V-RAM address per character data lo-word: will be  $\lceil n(Name\ Base\ Address) + N(name) \times 16 \sim n + N \times 16 + 15 \rceil$  And In case the character code is 100 through IFF. it will be  $[n + N_5]$  (Kame Select) x 4K + N x 16  $\sim n + N_5$  x 4K + N x 16 + 15"

### OBJECT MODE

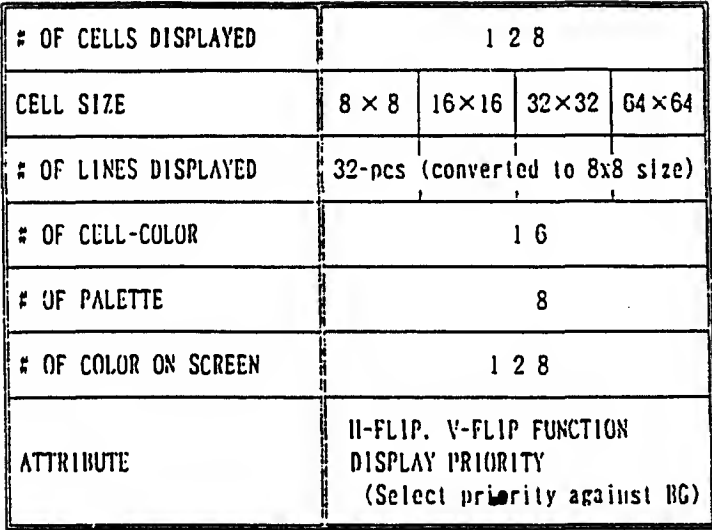

## BG MODE

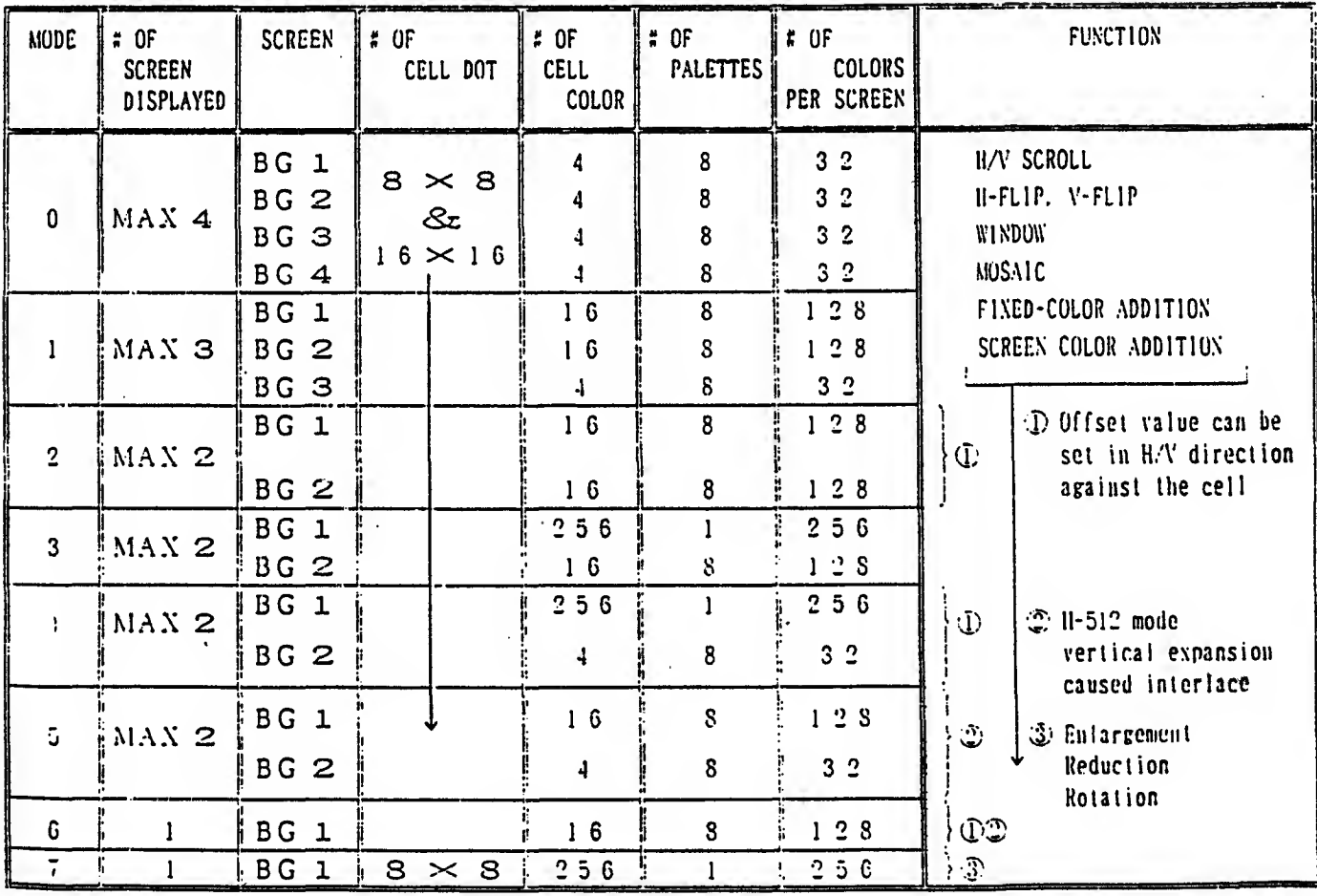

 $\hat{\mathcal{A}}$ 

#### APPENDIX-6 (PPU)

#### MOSAIC SCREEN

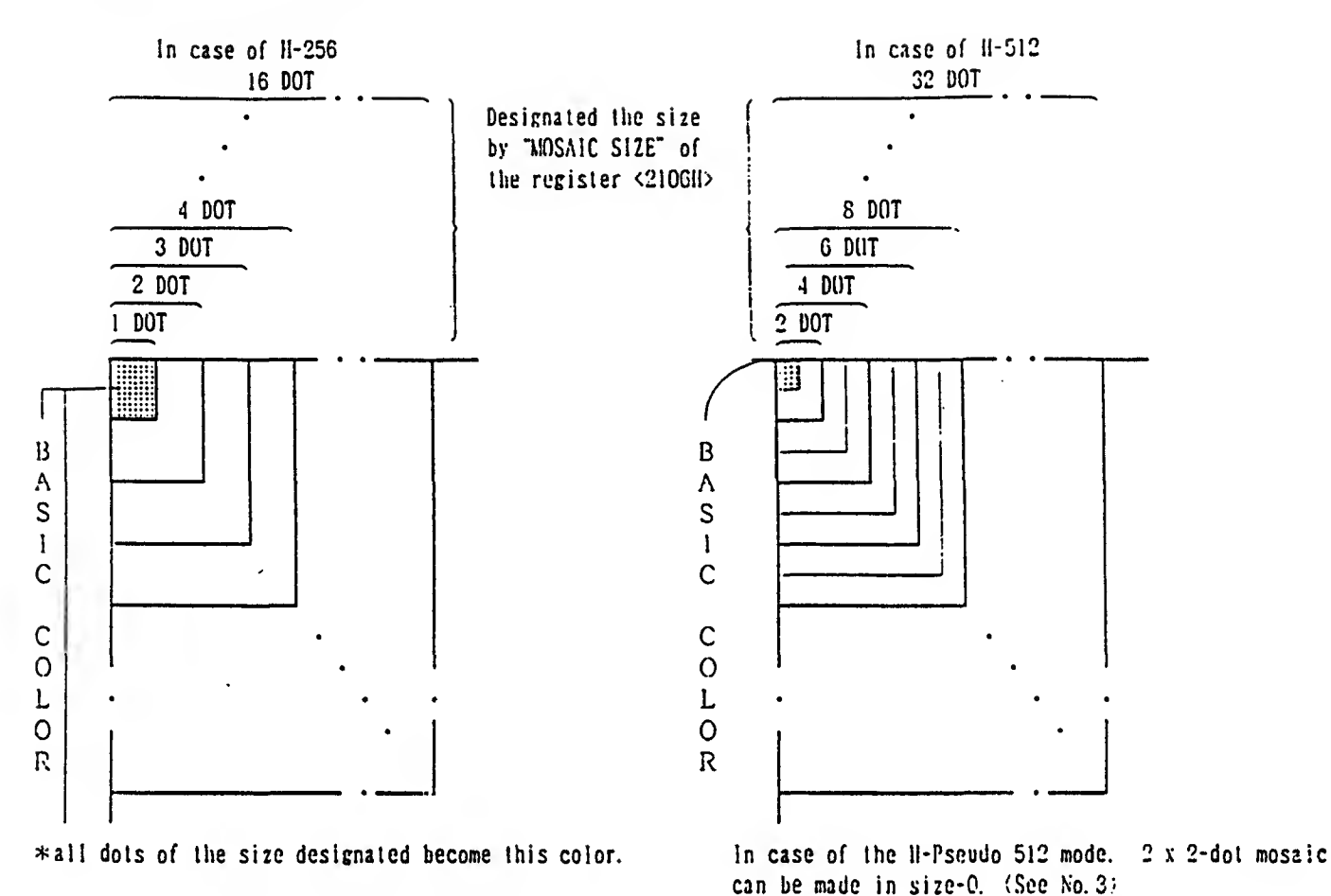

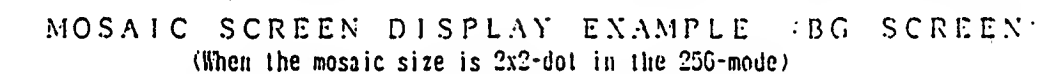

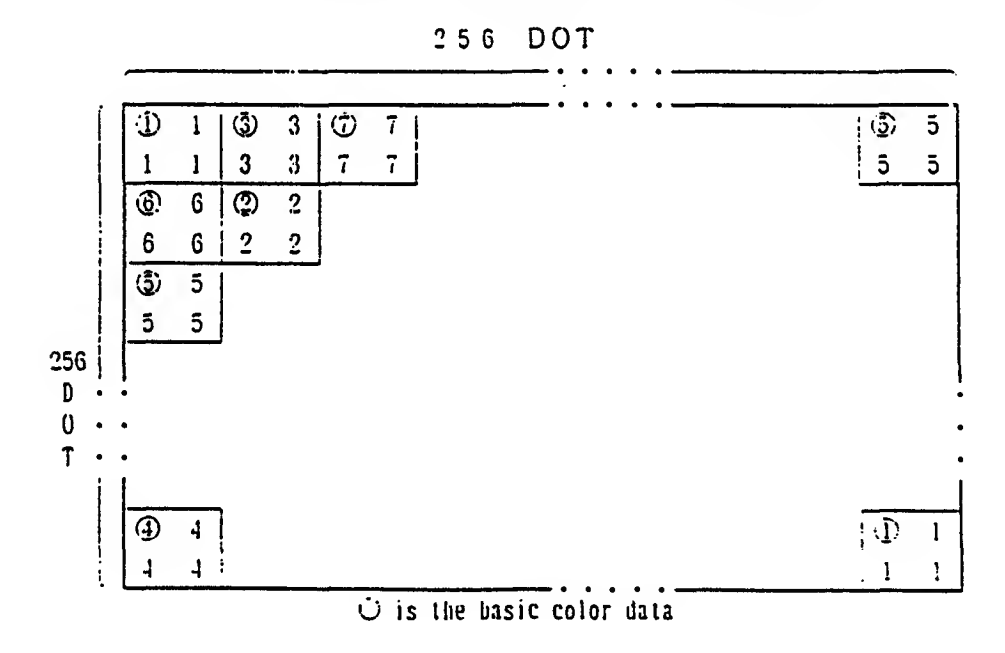

#### ADDRESS INCREMENT VALUE SET (THE ORDER OF ACCESSING)

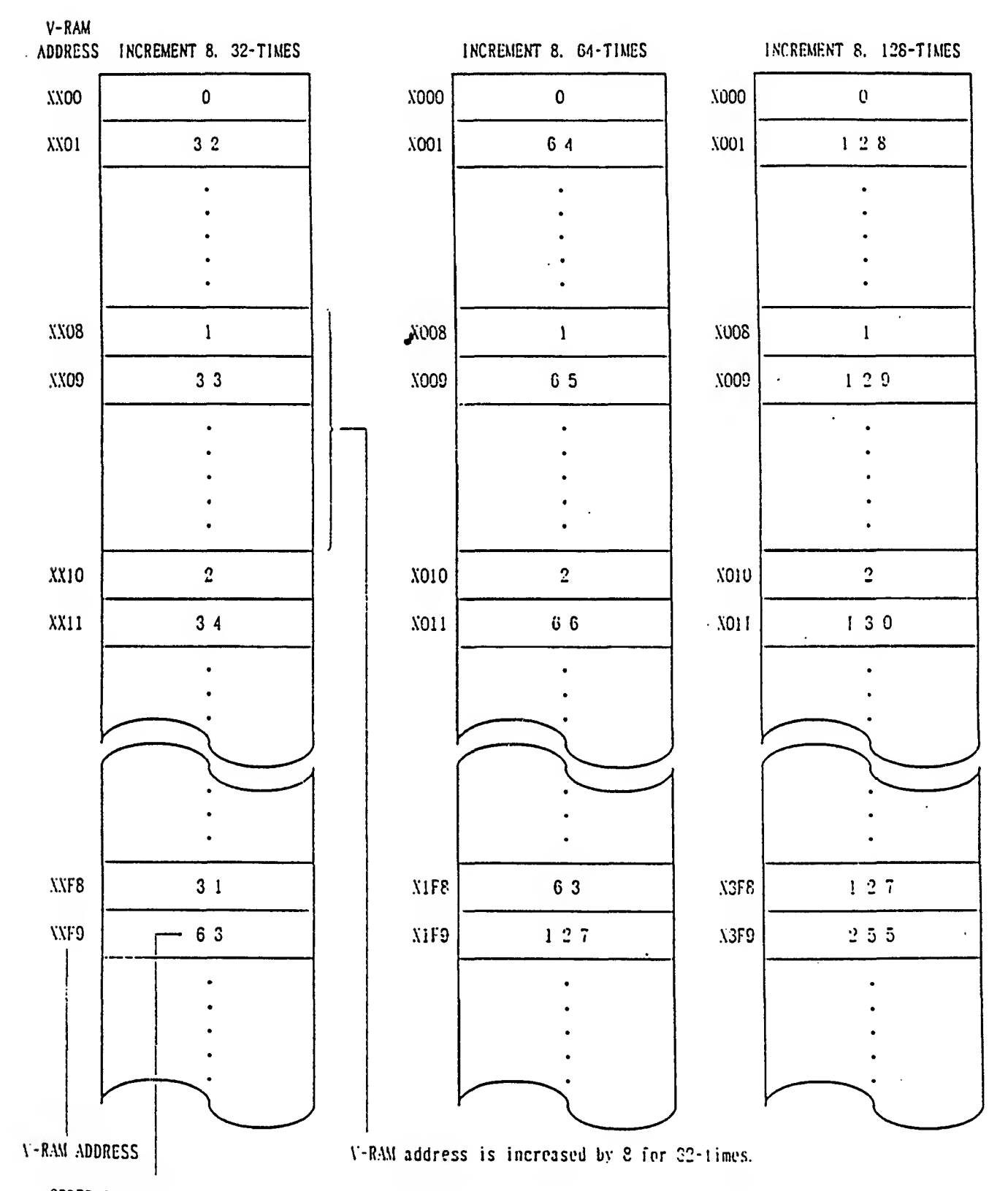

ORDER OF ACCESS (corresponding to the address designated by the register <2110H><2117H)

 $BG$  SC DATA (MODE  $0 \sim 6$ )

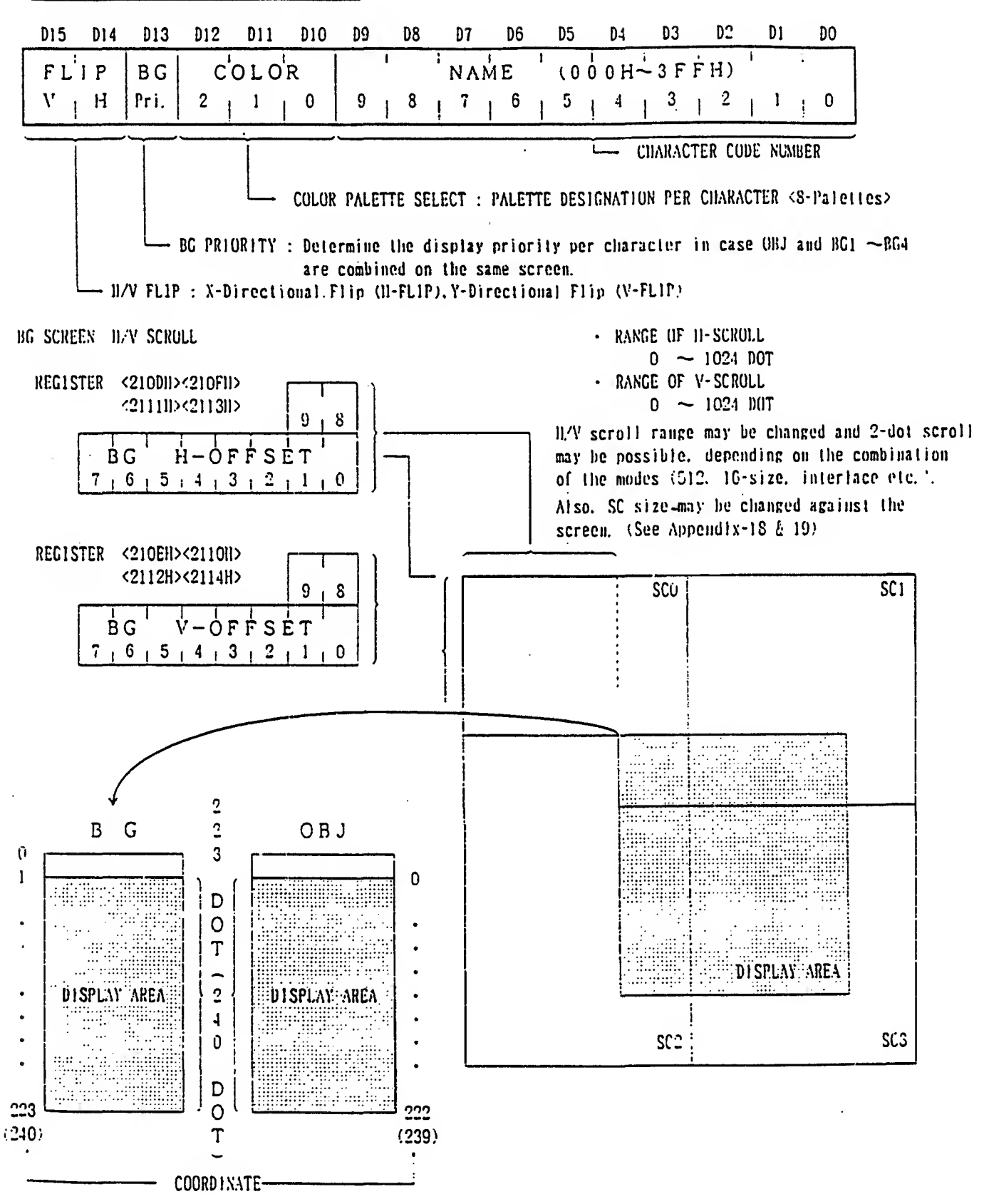

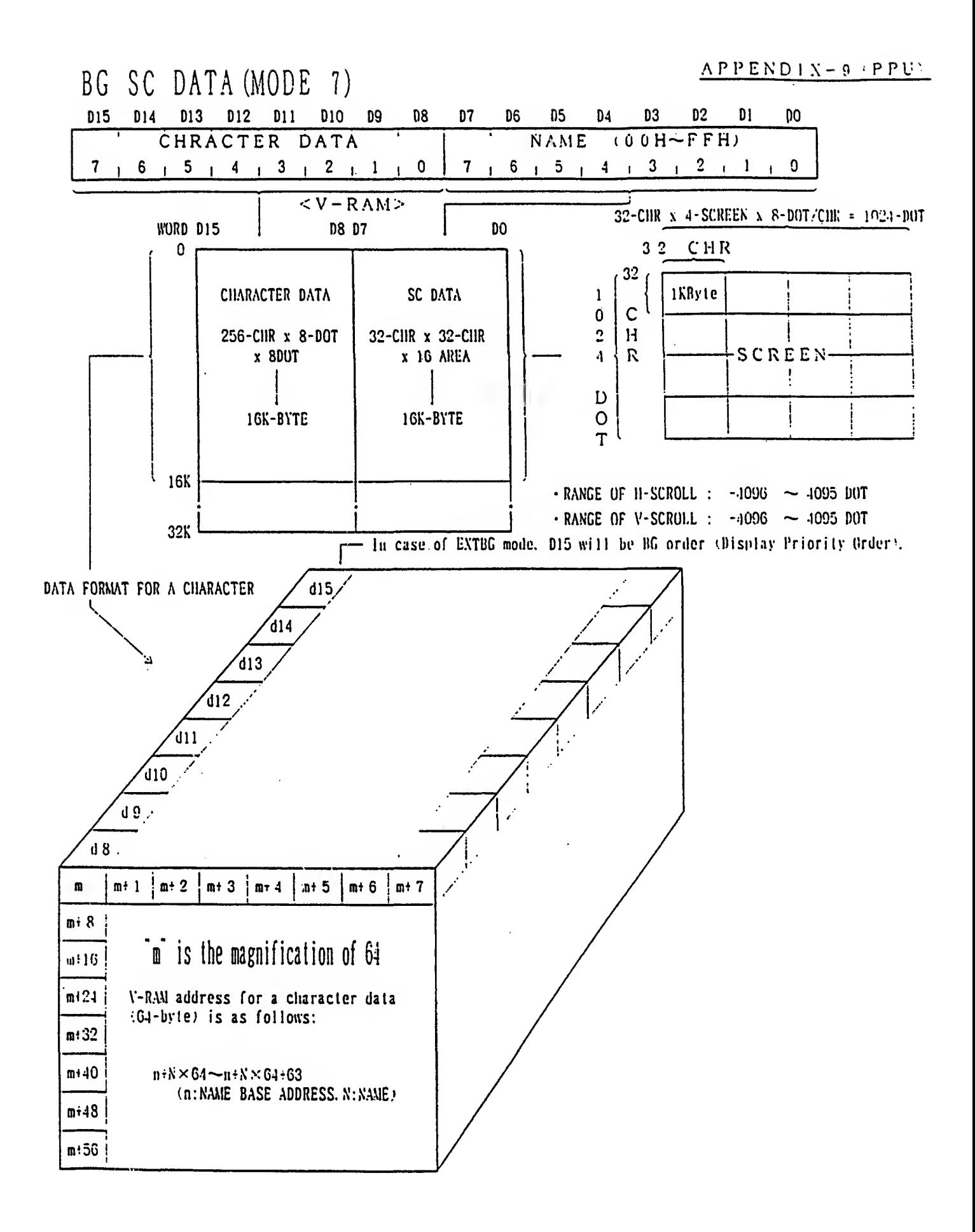

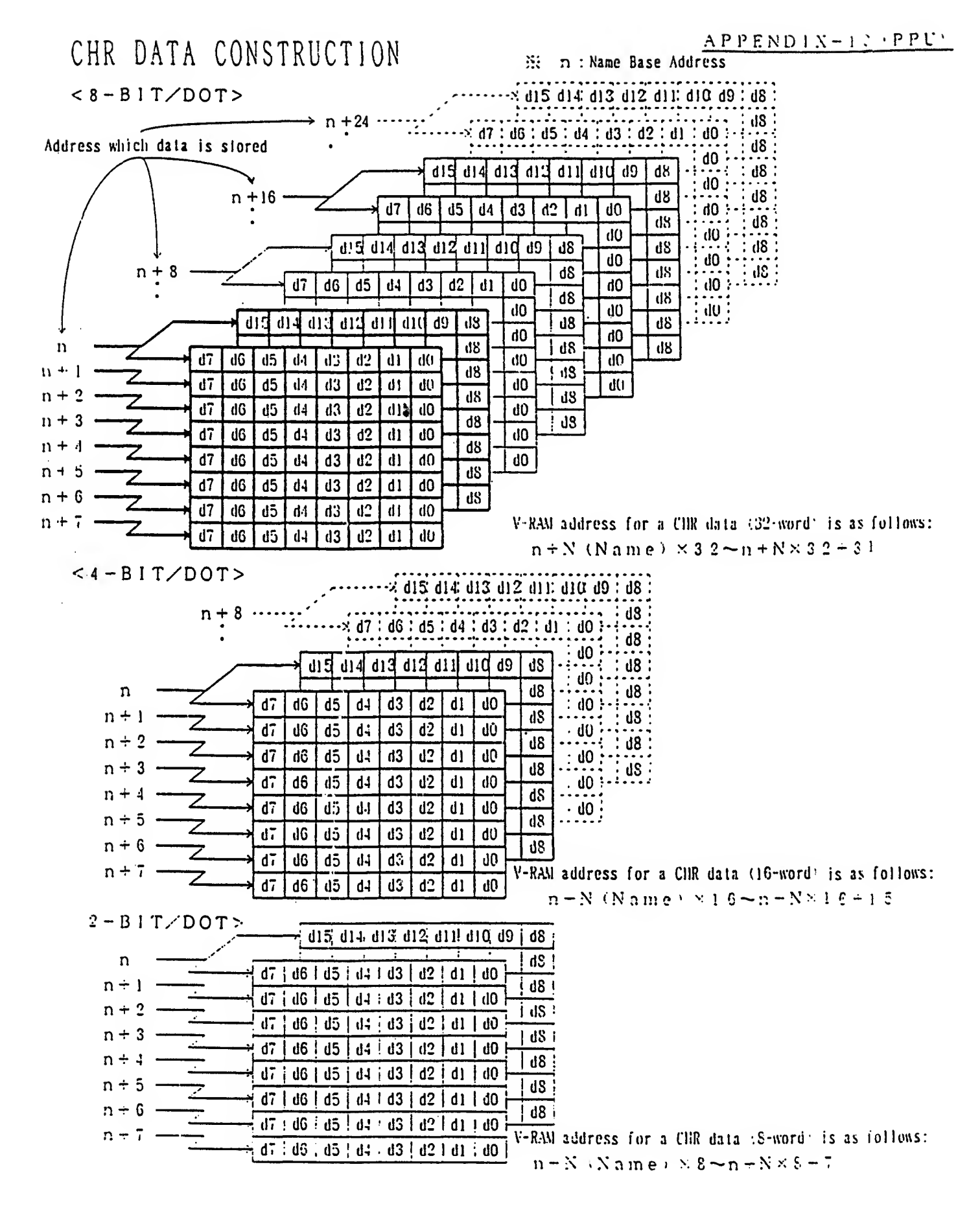

 $\mathcal{L}^{\pm}$ 

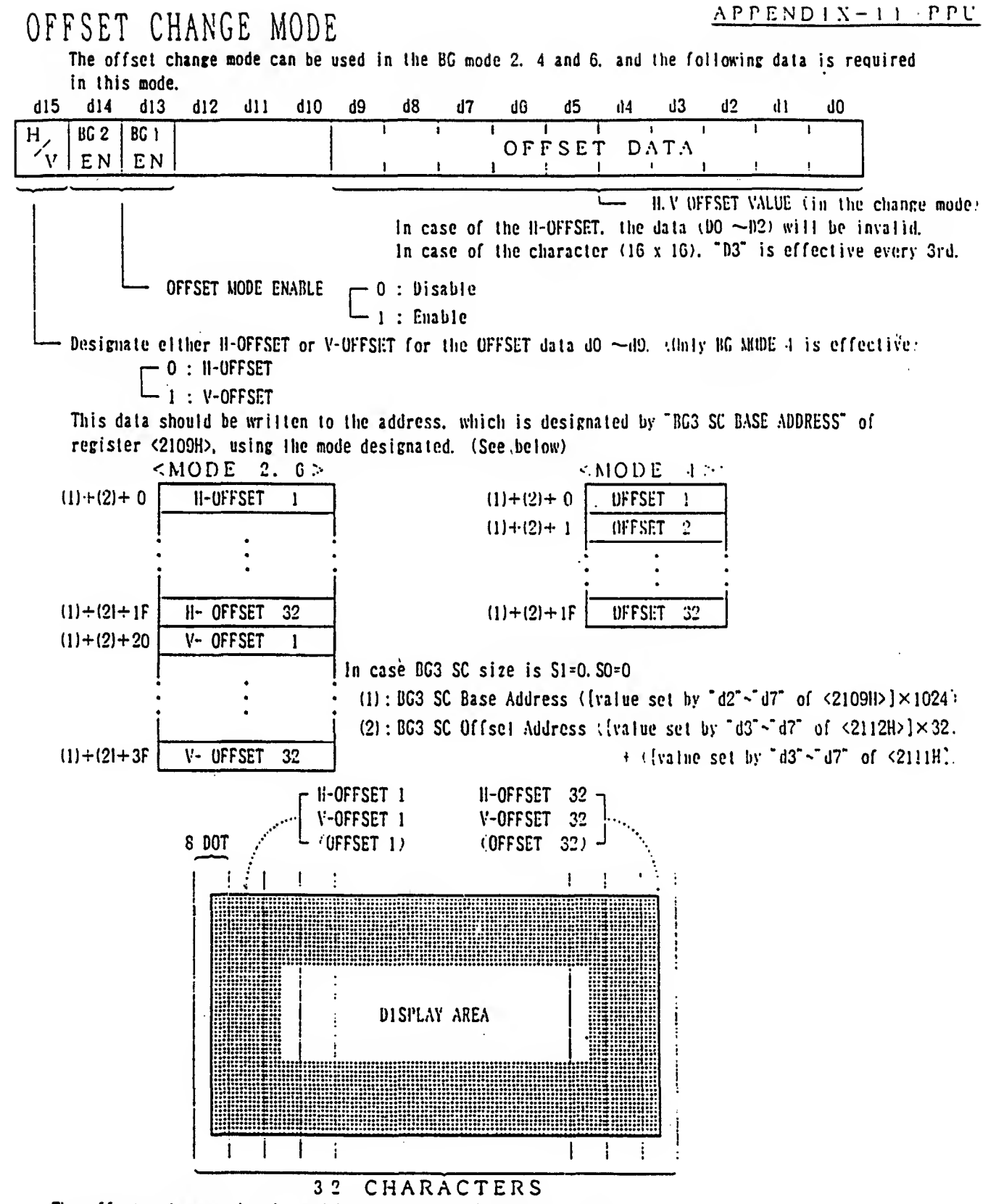

The offset value can be changed by each column (character unit'. Outher to 3rd character can he seen horizontally on the screen by setting the offset value of the entire screen, but the offset can not be changed for 1st character (0 character).

 $\mathbf{u} \cdot \mathbf{BFFI}$  +  $\mathbf{u} \cdot \mathbf{FFFI}$ 

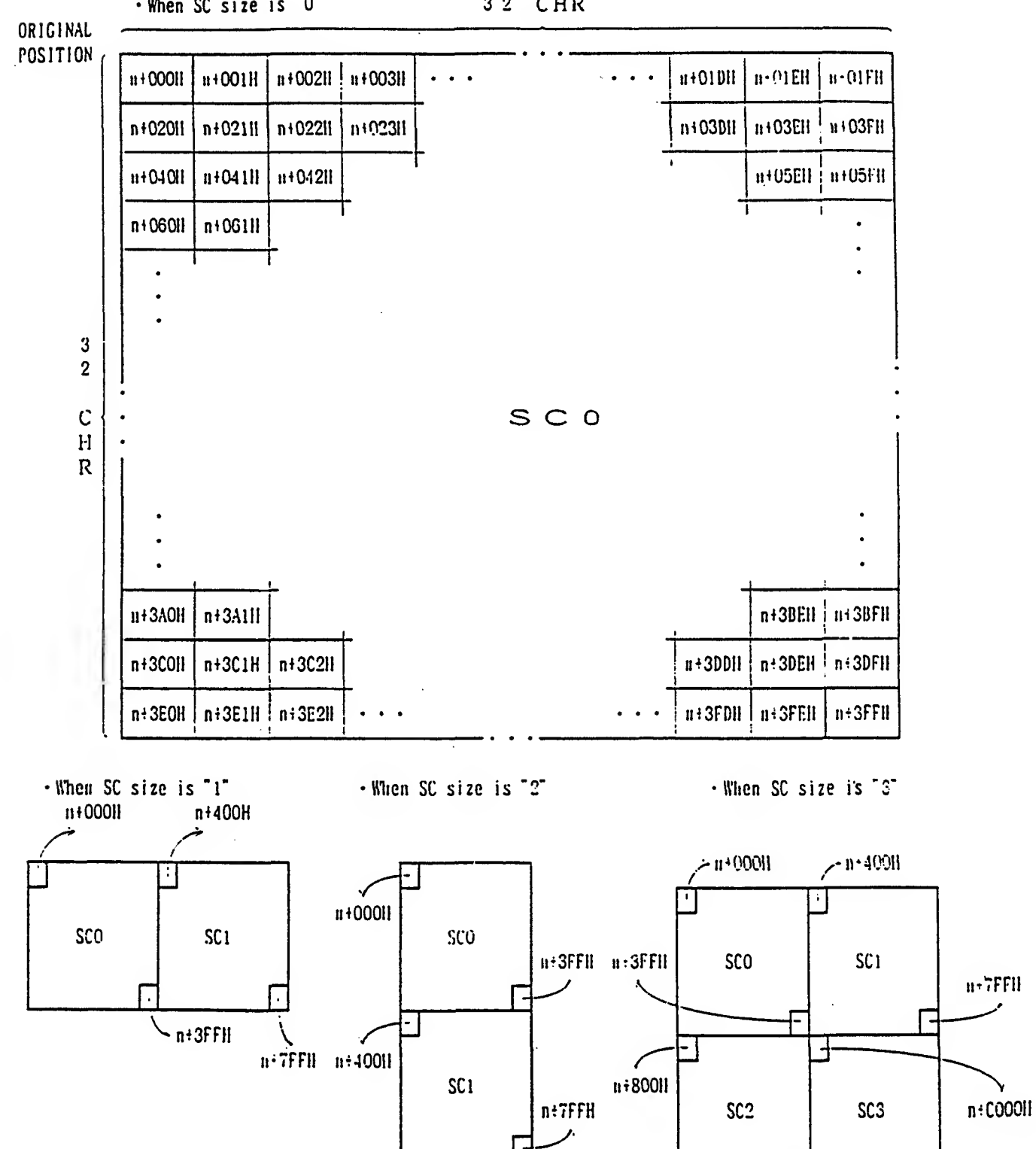

#### . When SC size is "0" 32 CHR

BG SCREEN

 $(n = SC Base Address(6 - B) \times 400 \text{I})$ 

 $-7.9-$ 

#### OPERATION (ROTATION/ENLARGEMENT/REDUCTION)

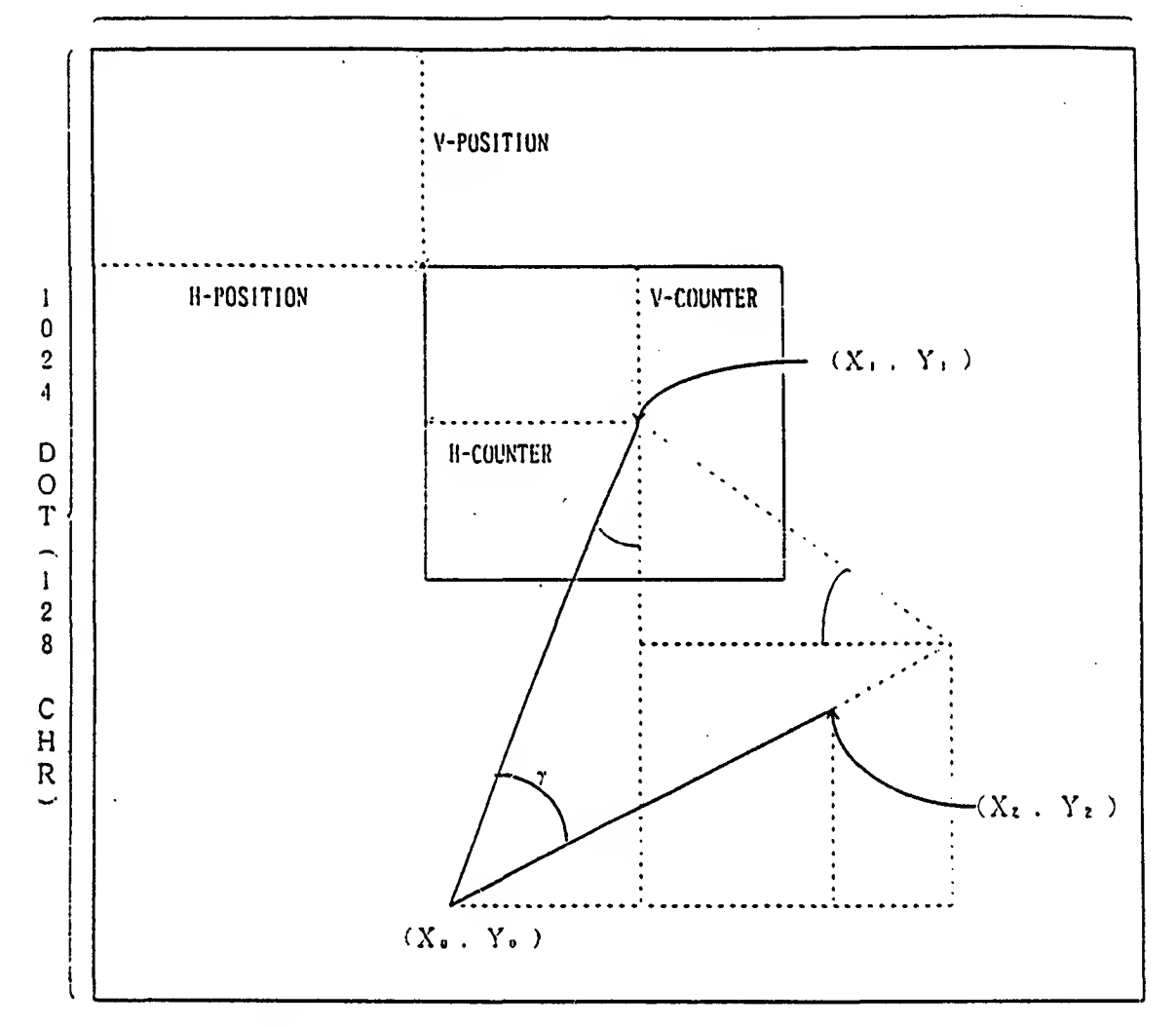

1024 DOT  $(128$  CHR)

ROTATIONAL TRANSFORM FORMULA

 $\begin{bmatrix} X_z \\ Y_z \end{bmatrix} = \begin{bmatrix} \cos \tau & \sin \tau \\ -\sin \tau & \cos \tau \end{bmatrix} \begin{bmatrix} X_z - X_z \\ Y_z - Y_z \end{bmatrix} + \begin{bmatrix} X_z \\ Y_z \end{bmatrix}$  $N_0 + Y_0$ : Center Coordinate  $X_3 \rightarrow Y_4$ : Display Coordinate  $X_1 \cdot Y_2$ : Coordinate before calculation of display coordinate

If the reduction rates for X-dir  $(\alpha)$  and the reduction rates for Y-dir ( $\beta$ ) are considered. the formula described above will be as follows :

$$
\begin{pmatrix} X_2 \\ Y_2 \end{pmatrix} = \begin{pmatrix} A & B \\ C & D \end{pmatrix} \begin{pmatrix} X_1 - X_2 \\ Y_1 - Y_2 \end{pmatrix} + \begin{pmatrix} X_0 \\ Y_2 \end{pmatrix}
$$
  
A = cos  $\tau$  × (1/a), B = sin  $\tau$  × (1/a)  
C = -sin  $\tau$  × (1/\beta). D = cos  $\tau$  × (1/\beta)

 $-5.0 -$ 

 $APPENDIX-14IPPU$ 

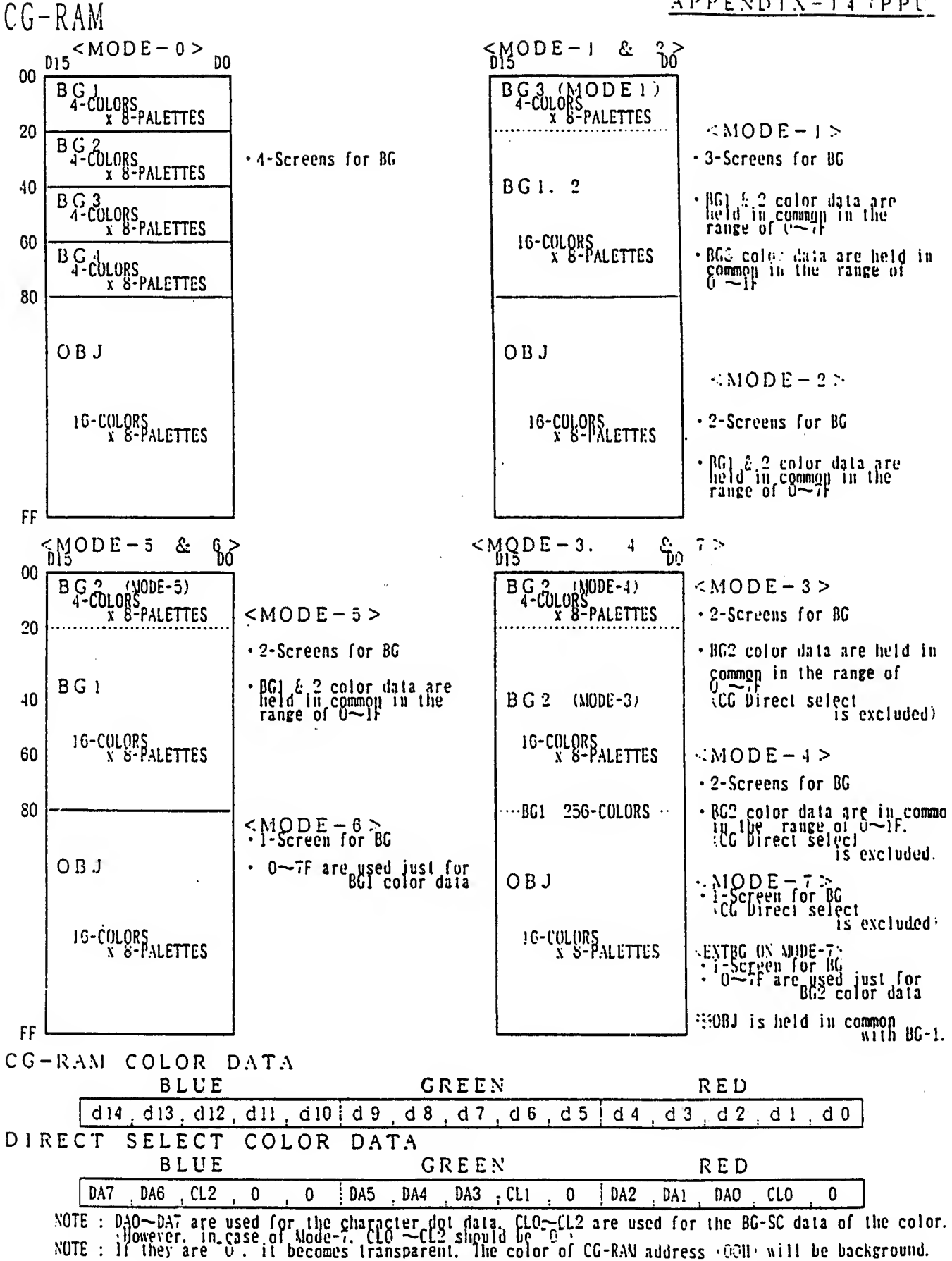

WINDOW

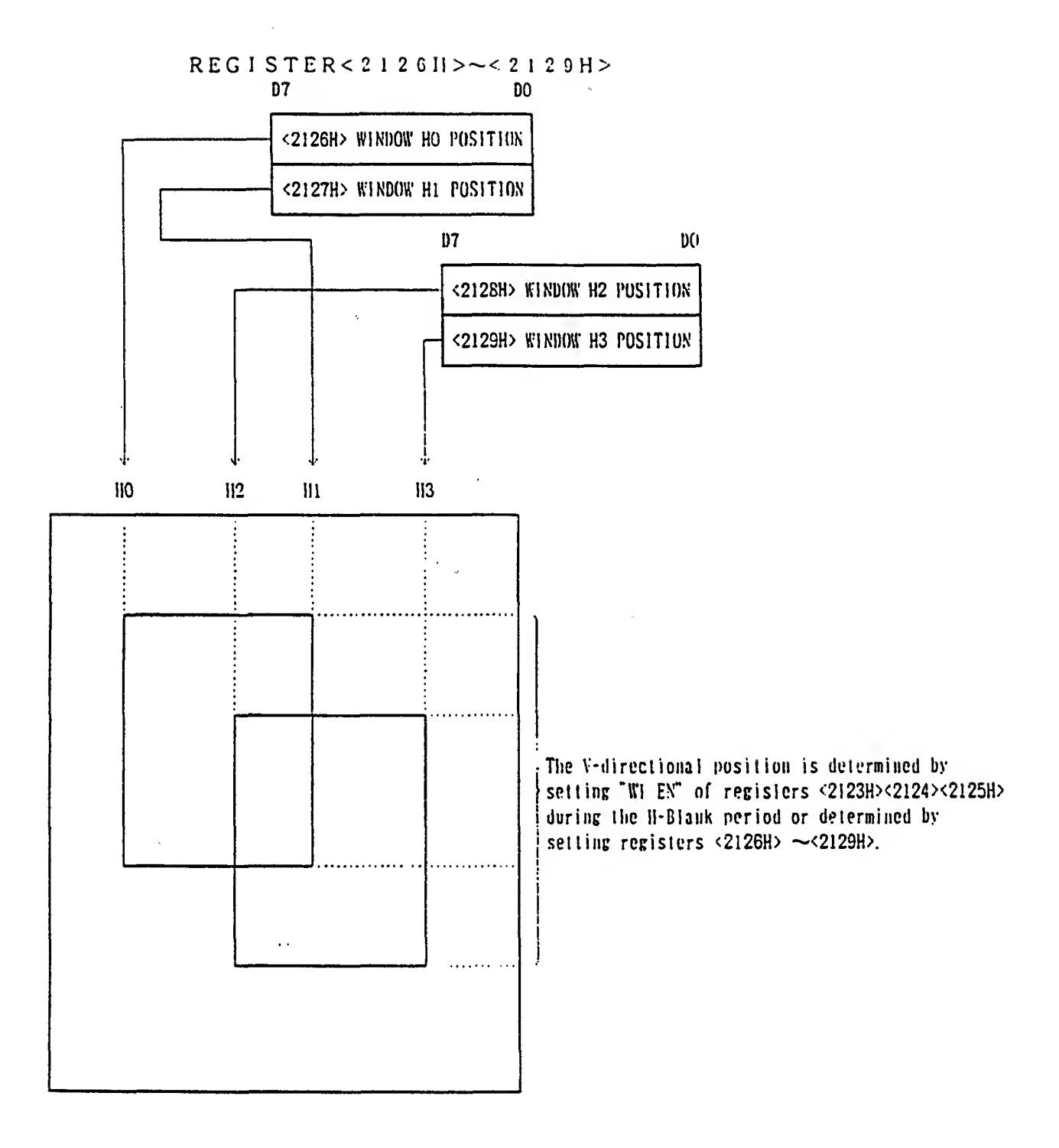

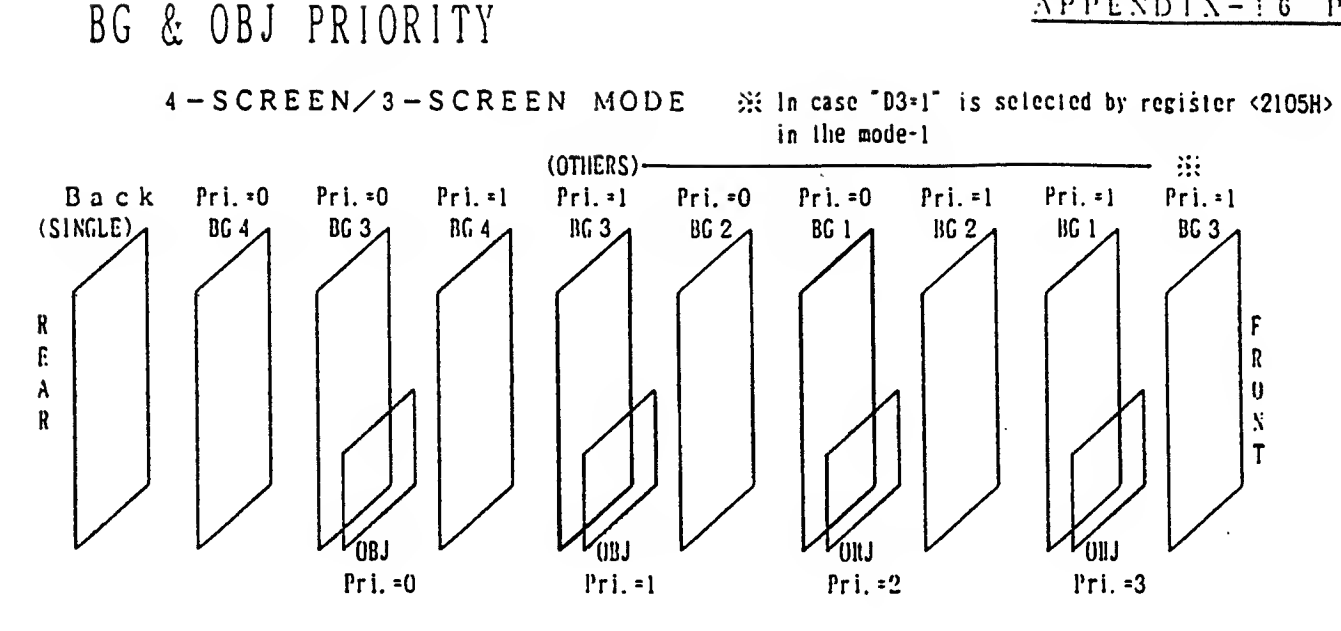

<Example of Display Priority (in case of mode 0 £ 4)>

 $\mathcal{A}$ 

 $\bar{z}$ 

 $\bar{z}$ 

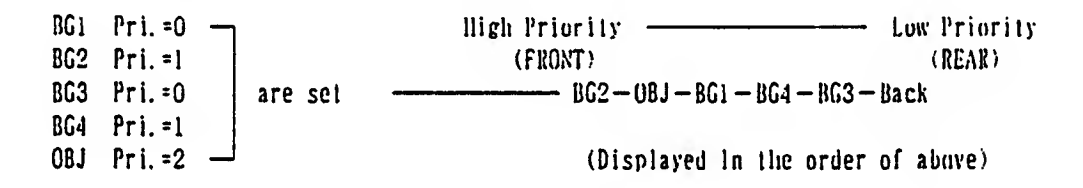

<sup>2</sup> -SCREEN/1 -SCREEN MODE (in case Mode  $2\neg 7$  is selected by the register  $\langle 2105 \text{ll}\rangle$ )

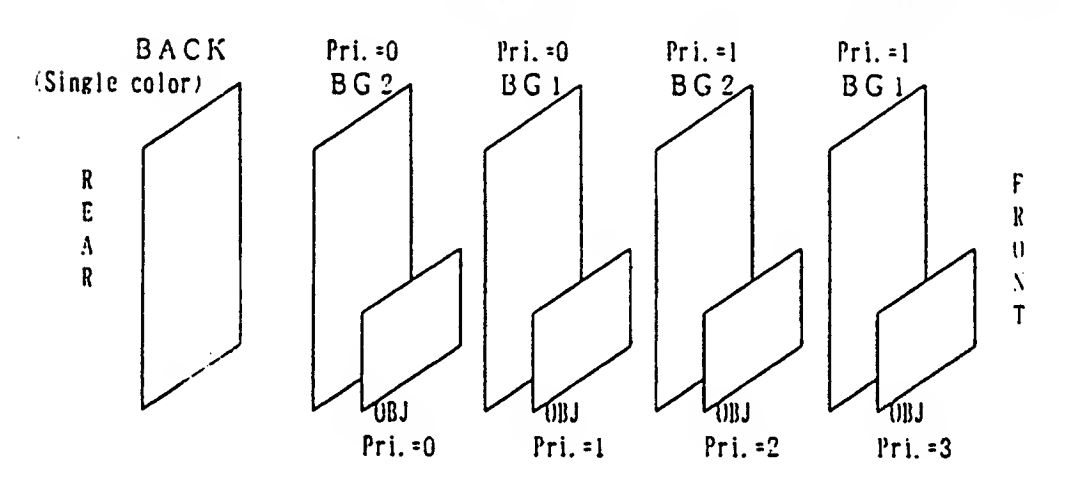

NOTE : In case of the display priority between the OBJs. normally the lower numbered OBJ will be displayed as higher priority. 'See Page-35 for exception.'

This display priority will be determined before the priority between OBJ and BG is determined.

 $-53-$ 

#### SCREEN

 $\mathcal{L}^{\text{max}}_{\text{max}}$ 

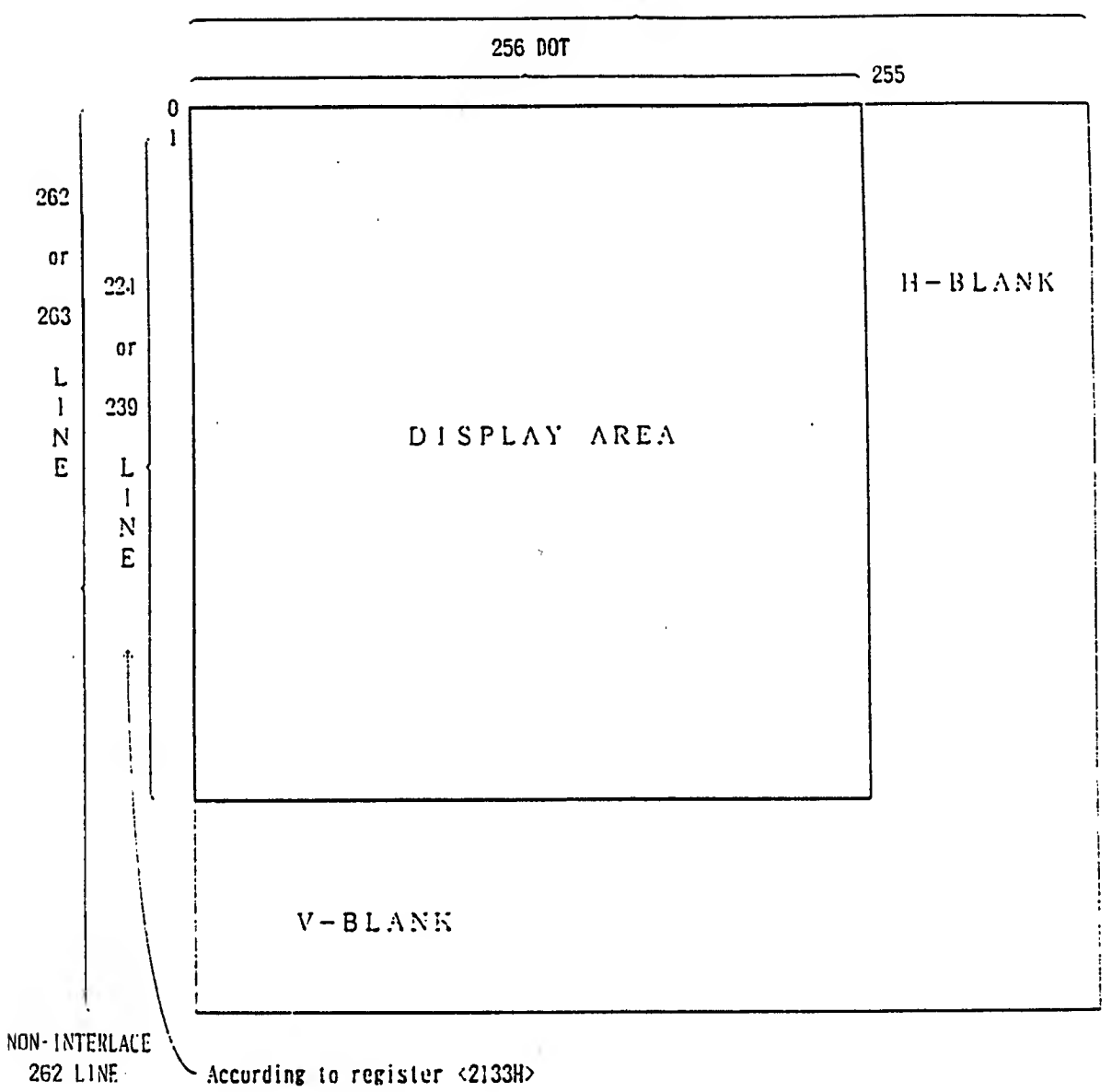

APPOX. 63.5 $\mu$  s

#### BG SCREEN

H/V SCRULL 1 (Scroll range by the combination of modes, and SC size against screen) <Example in case SC size is "3" (SEE NO. 4)>

 $\star$  in case of 0. 1. 2 & 4

 $\cdot$  BG SIZE (8 x 8)

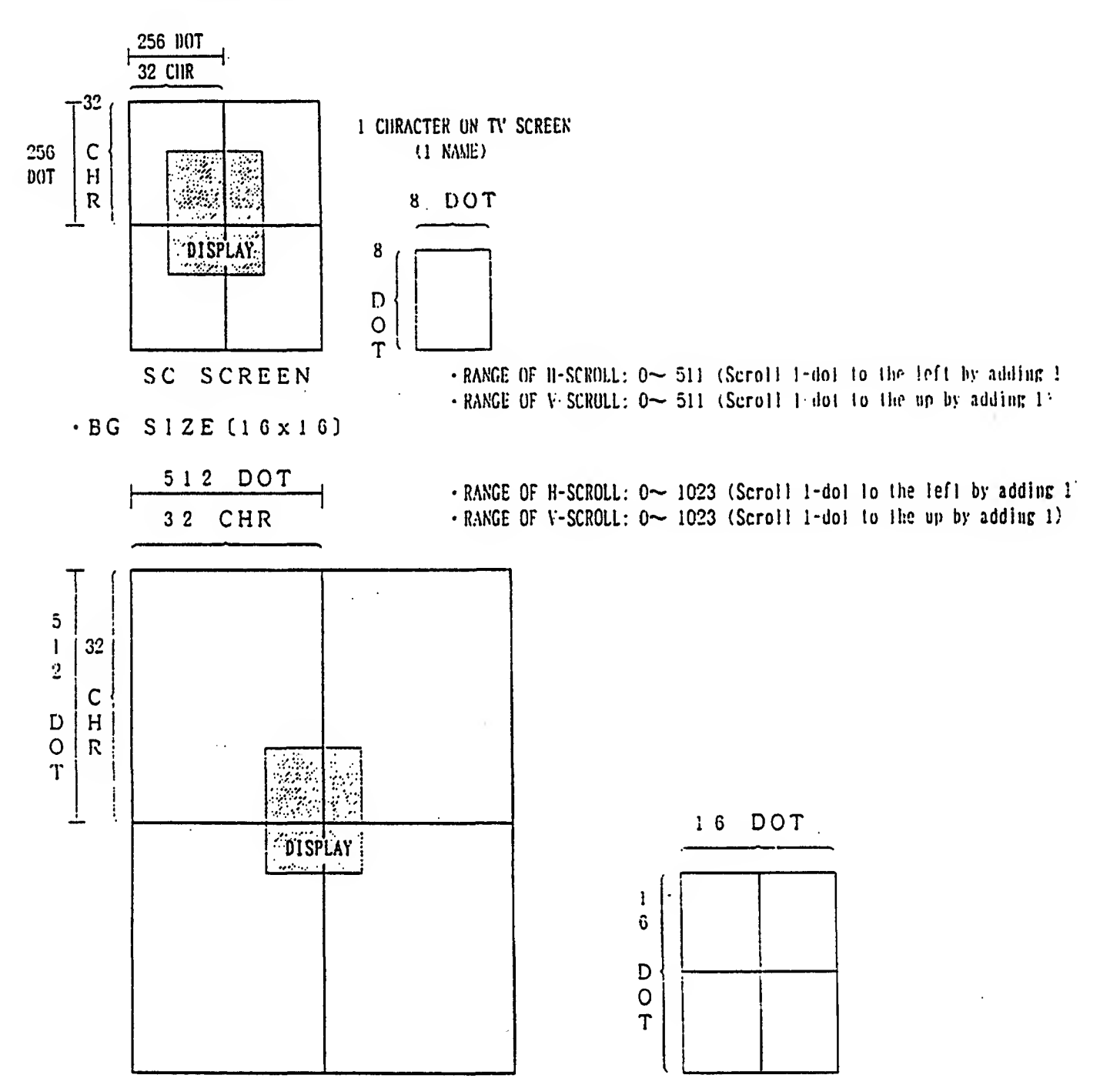

 $\ddot{\phantom{a}}$ 

ll/V SCROLL © (Scroll ranee by ihe combination of inodes, and SC size against screen) <£xample in case SC size is \*3' (SEE NO. 4)>

 $\star$  IN CASE OF MODE-5. MODE-6 & NON-INTERLACE • BG SIZE [8 x 8] - BG SIZE [16 x 16]

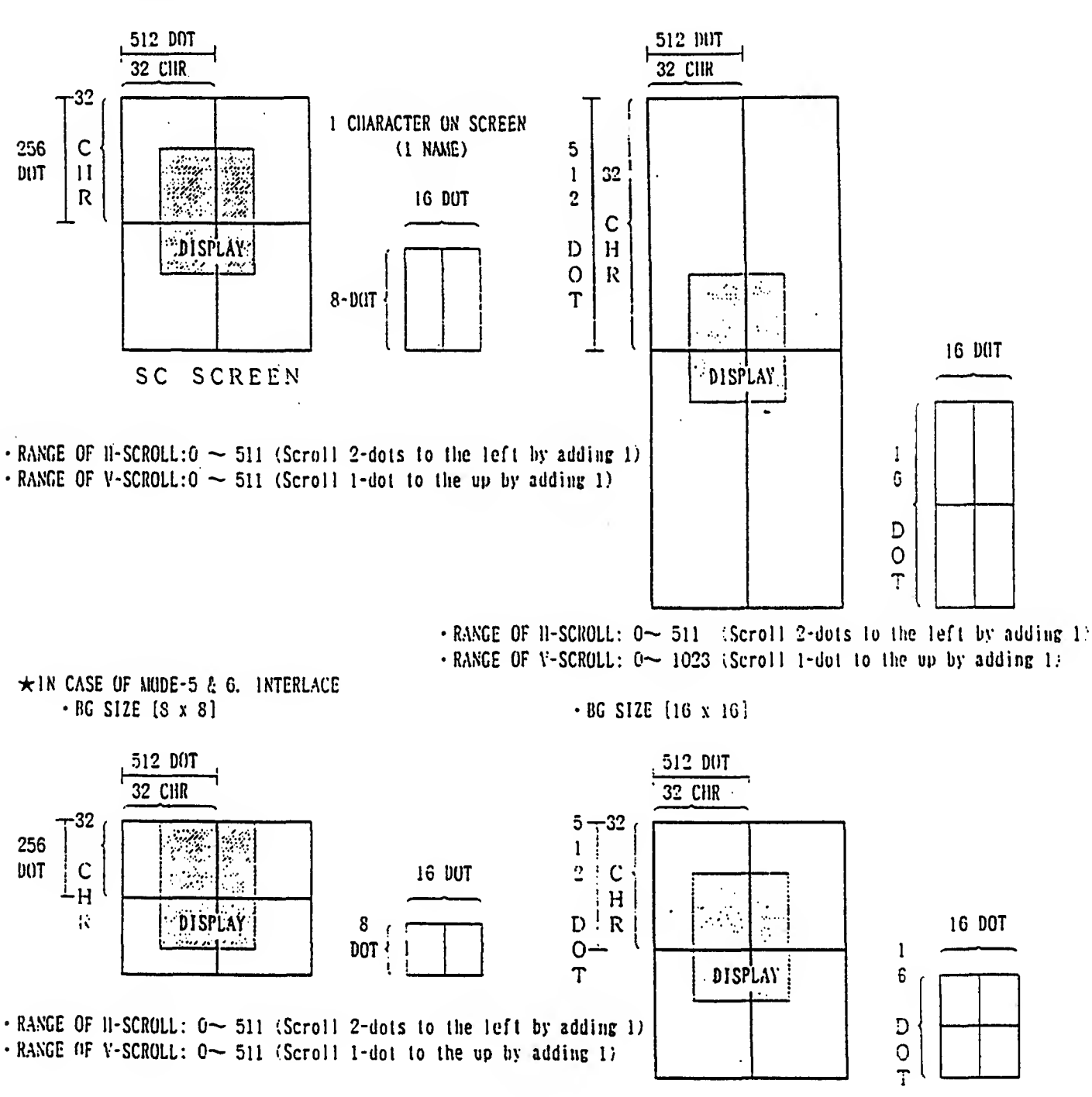

 $\cdot$  RANGE OF H-SCROLL:  $0 \sim 511$  Scroll 2-dots to the left by adding 1:  $\cdot$  RANGE UF V-SCROLL:  $0 \sim 1023$  . Scroll 1-dot to the up by adding 1;

 $\overline{a}$ 

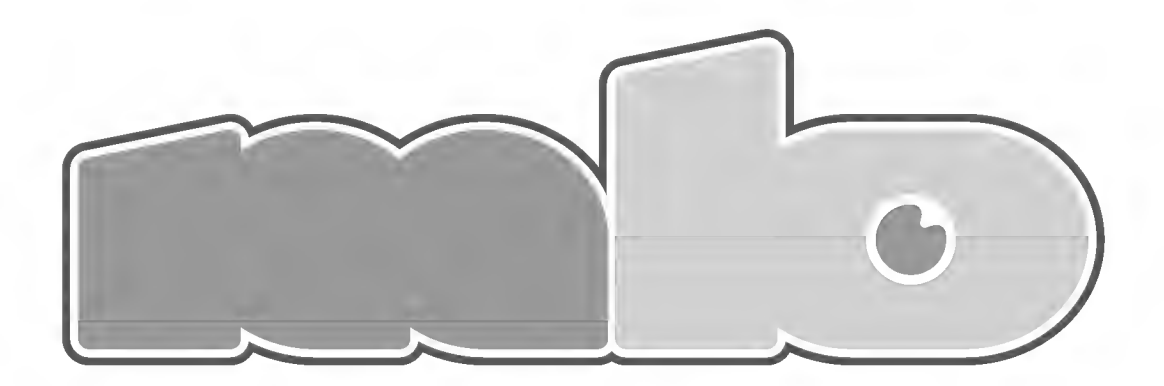

### SFX DOCUMENTATION BROUGHT TO YOU BY OPTIROC OF MEGABOYS